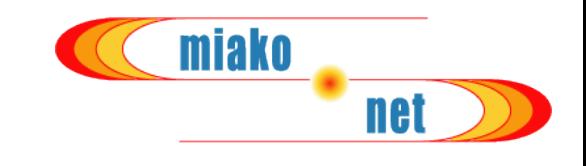

# Public Wireless Internet - An Introduction to MIAKO.NET http://www.miako.net

Graduate School of Informatics, Kyoto University FUJIKAWA Kenji <fujikawa@i.kyoto-u.ac.jp>

http://www.ii.ist.i.kyoto-u.ac.jp/~fujikawa/papers/2005/apricot.pdf

## MIAKO.NET Overview

- miako net
- MIAKO.NET (Mobile Internet Access in KyotO) is a public wireless Internet service project in Kyoto Pref. Japan
	- Based on IEEE802.11b
	- `MIAKO' is also a Latin spelling of a Japanese word ``都''
		- a specific meaning of the ancient Japanese capital Kyoto (京都)}
	- Has already set up more than 300 access points in Kyoto
		- Some of them are outdoors
	- MIAKO.NET is its volunteerism business model
		- This is the most unique point
- miako net
- Provides Global Fixed IP Addresses and the real Internet to everyone, everywere
- With pretty good security protected from
	- Tapping,
	- Illegal users (they may send SPAM or virus mails)
	- Man-in-the-middle attacks utilizing bogus APs

## History of MIAKO.NET

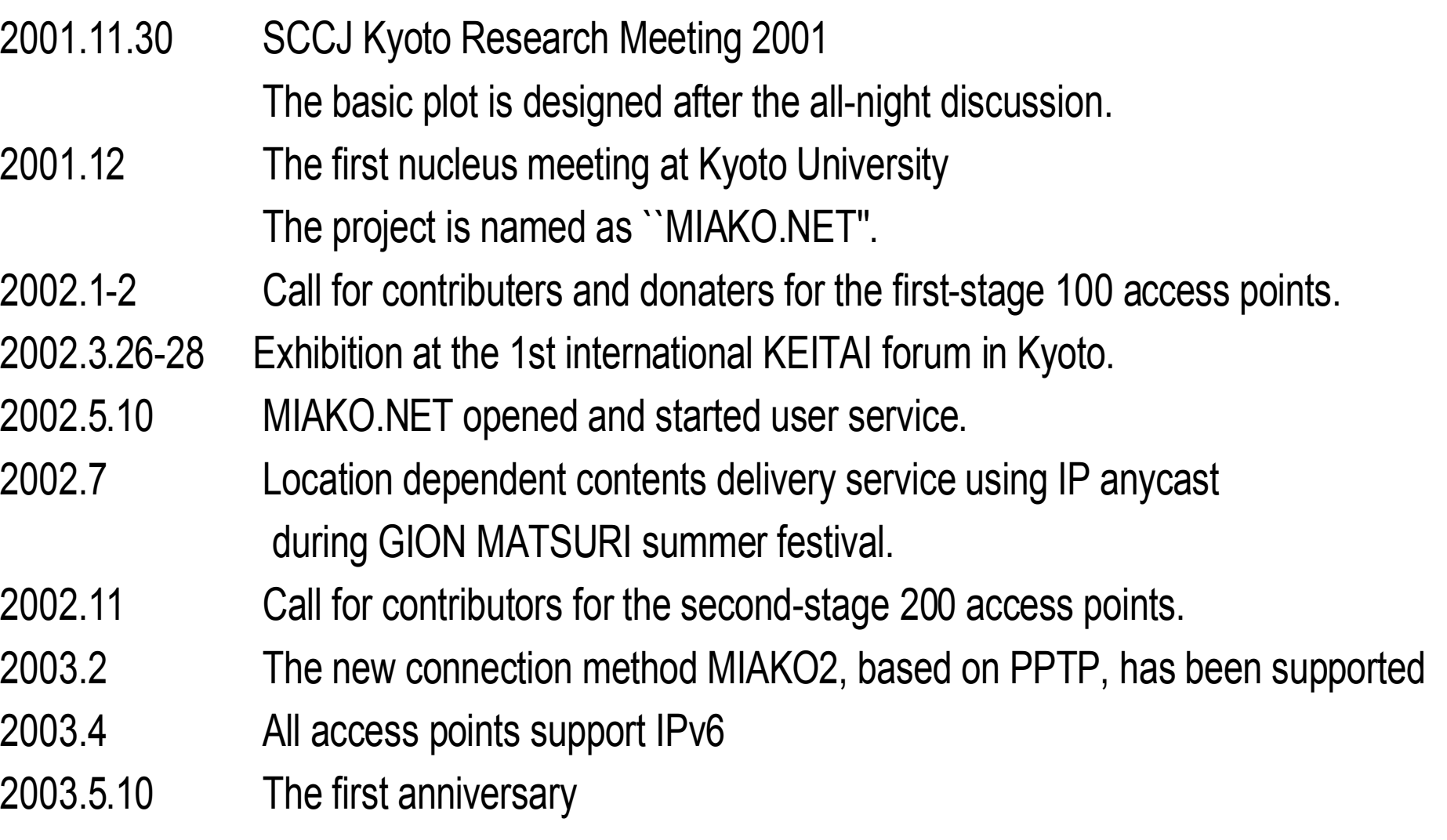

miako

Basic Principles of MIAKO.NET

- MIAKO.NET is intended to attract visitors and tourists in large areas
- Many APs are equipped with outdoor long-range antennas
- Our service is intended to be used not only by notebook PC users, but also by advanced PDA
	- PDA users try to get information via Internet even when walking.
- List of representative service areas

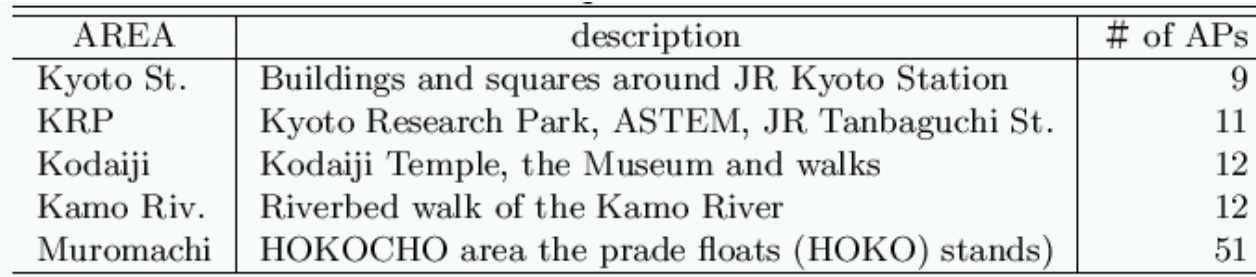

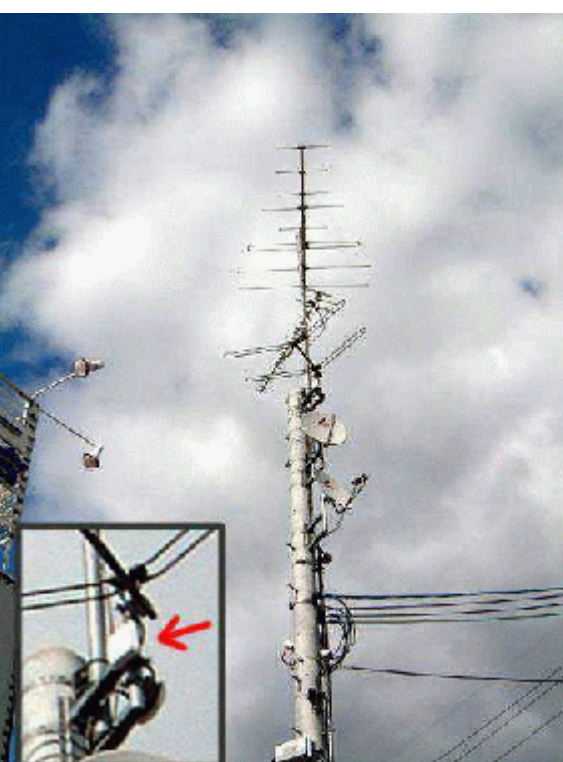

miako

### MIAKO.NET Area Map in Kyoto City

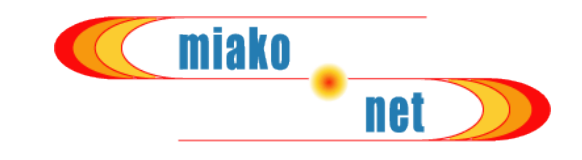

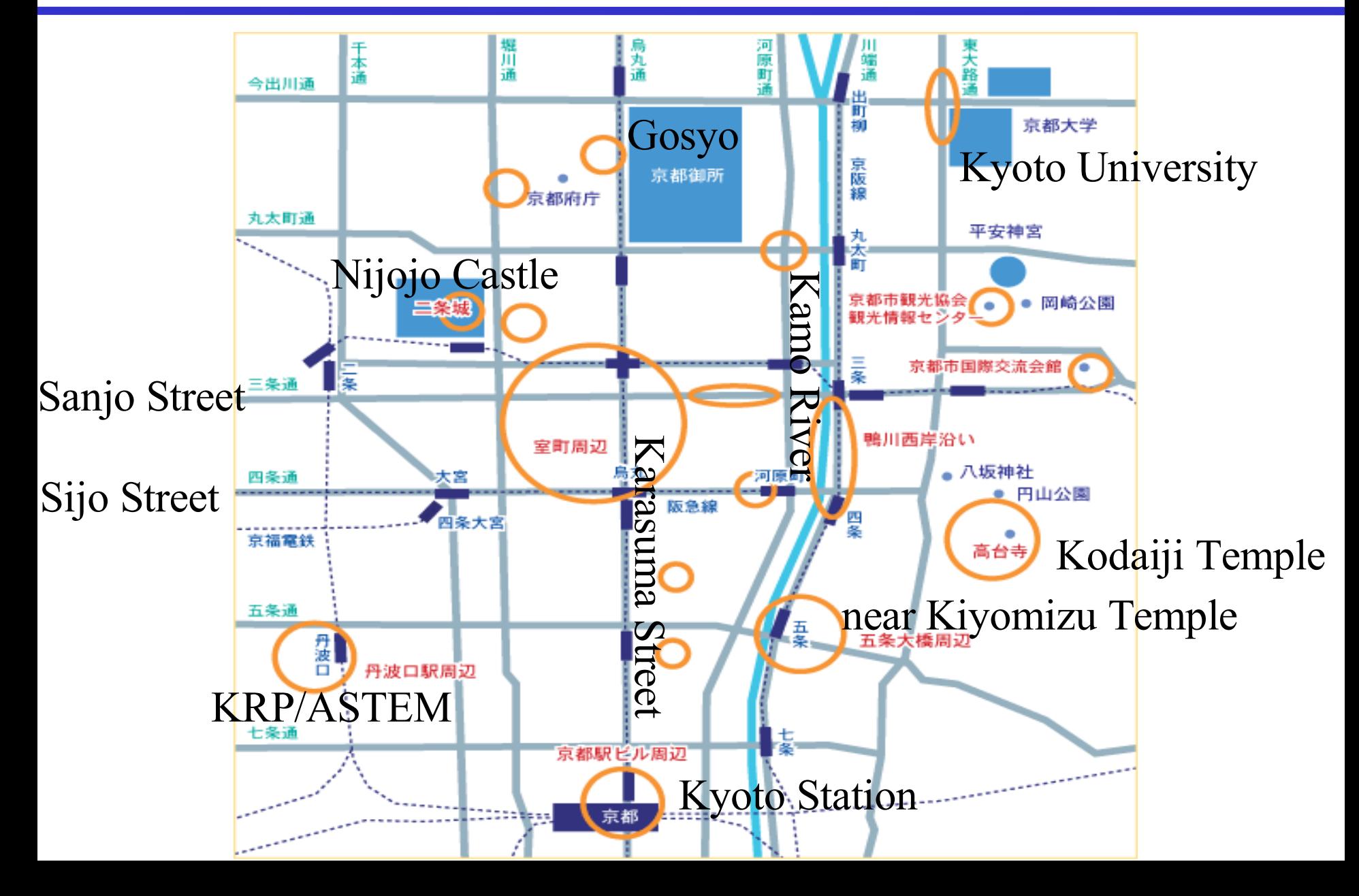

## Kyoto Station

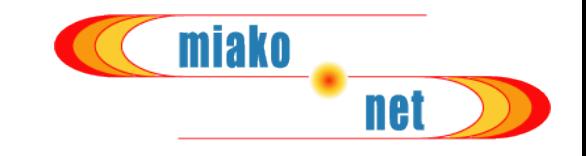

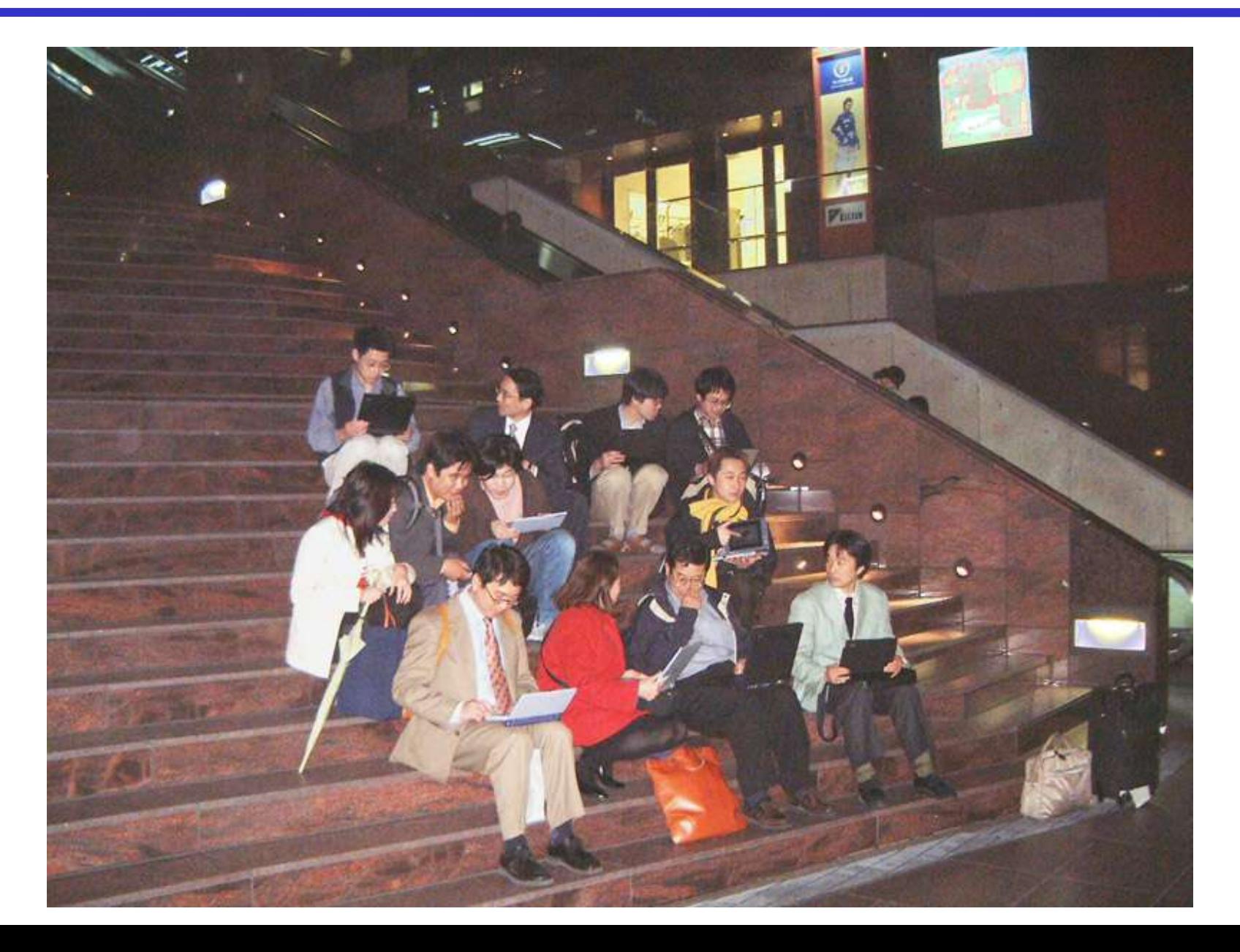

#### Three APs seamlessly covers the entrance hall of the Kyoto Station Building

京都駅ビル みあこネットご利用可能エリア miako

net

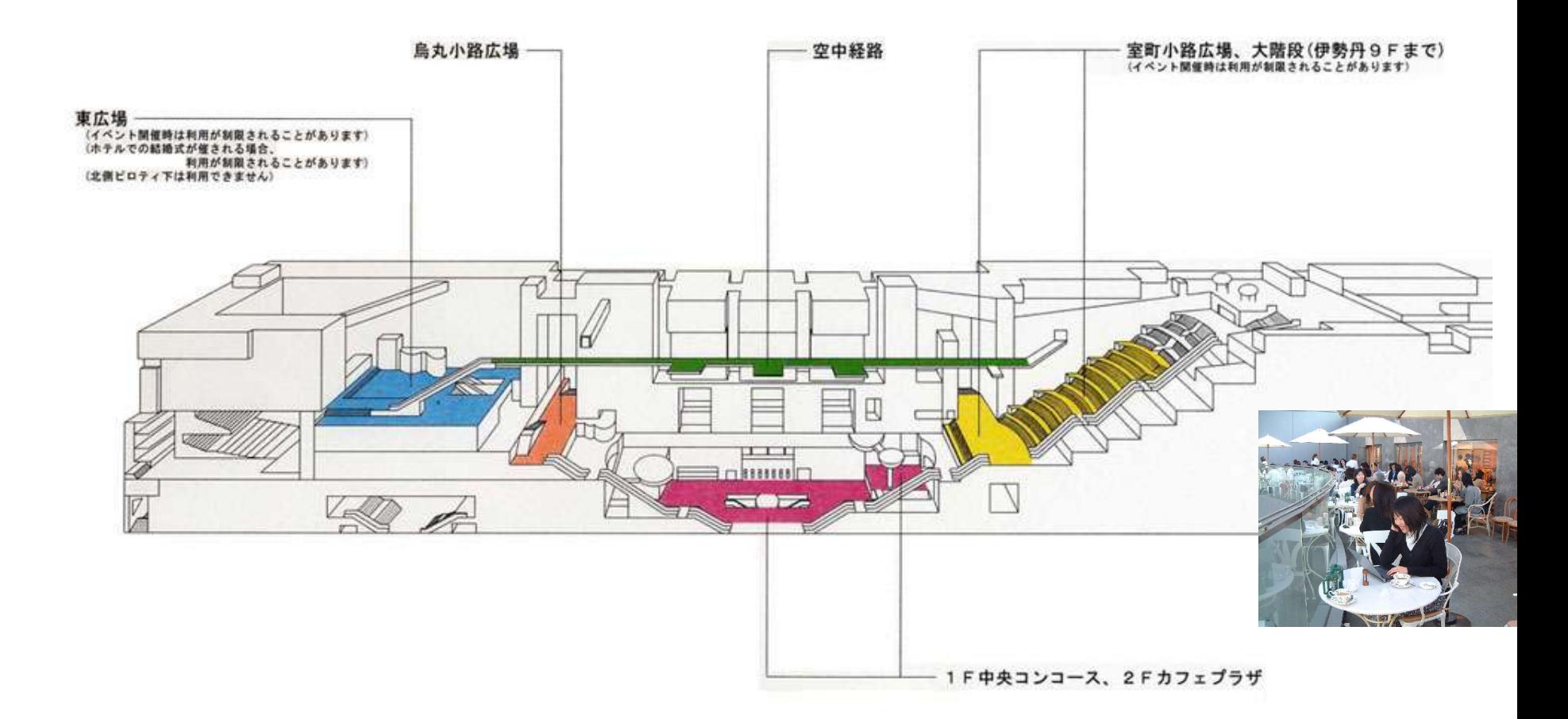

各エリアに電源コンセントはございません。恐れ入りますが、お客様がお持ちの機器に付属しているバッテリーにてご利用ください。

#### Tee room at KITAZA nearby the KAMO Riv.; not only residents but also tourists enjoy MIAKO.NET

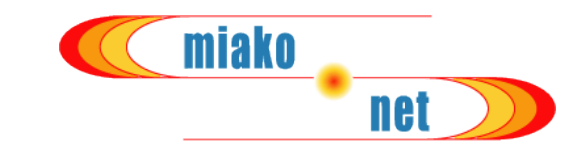

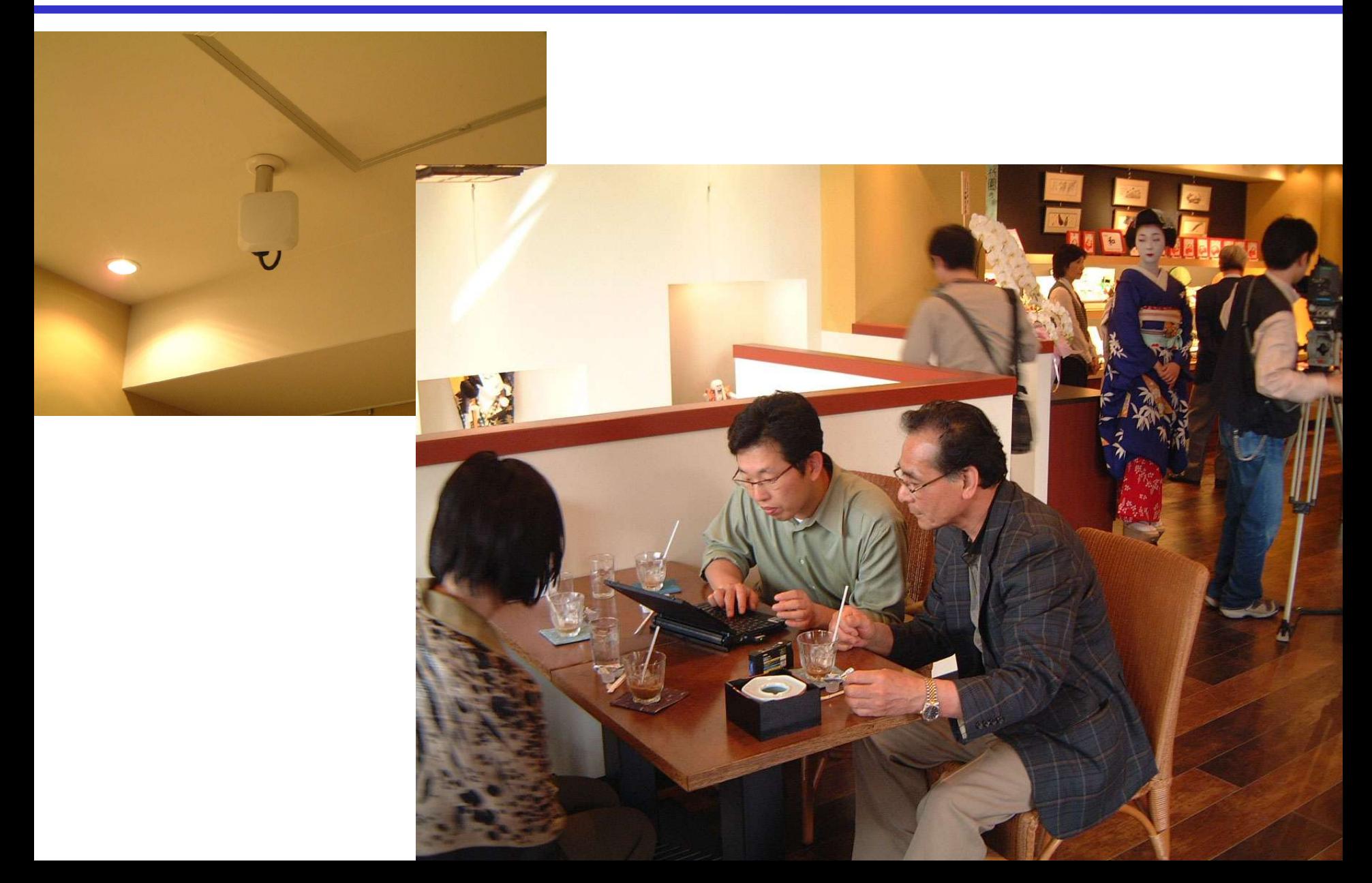

## Temples (Nene-no michi)

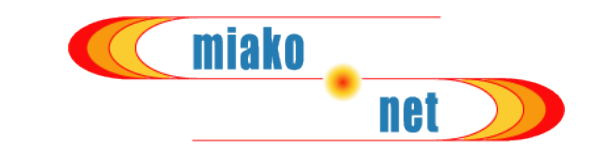

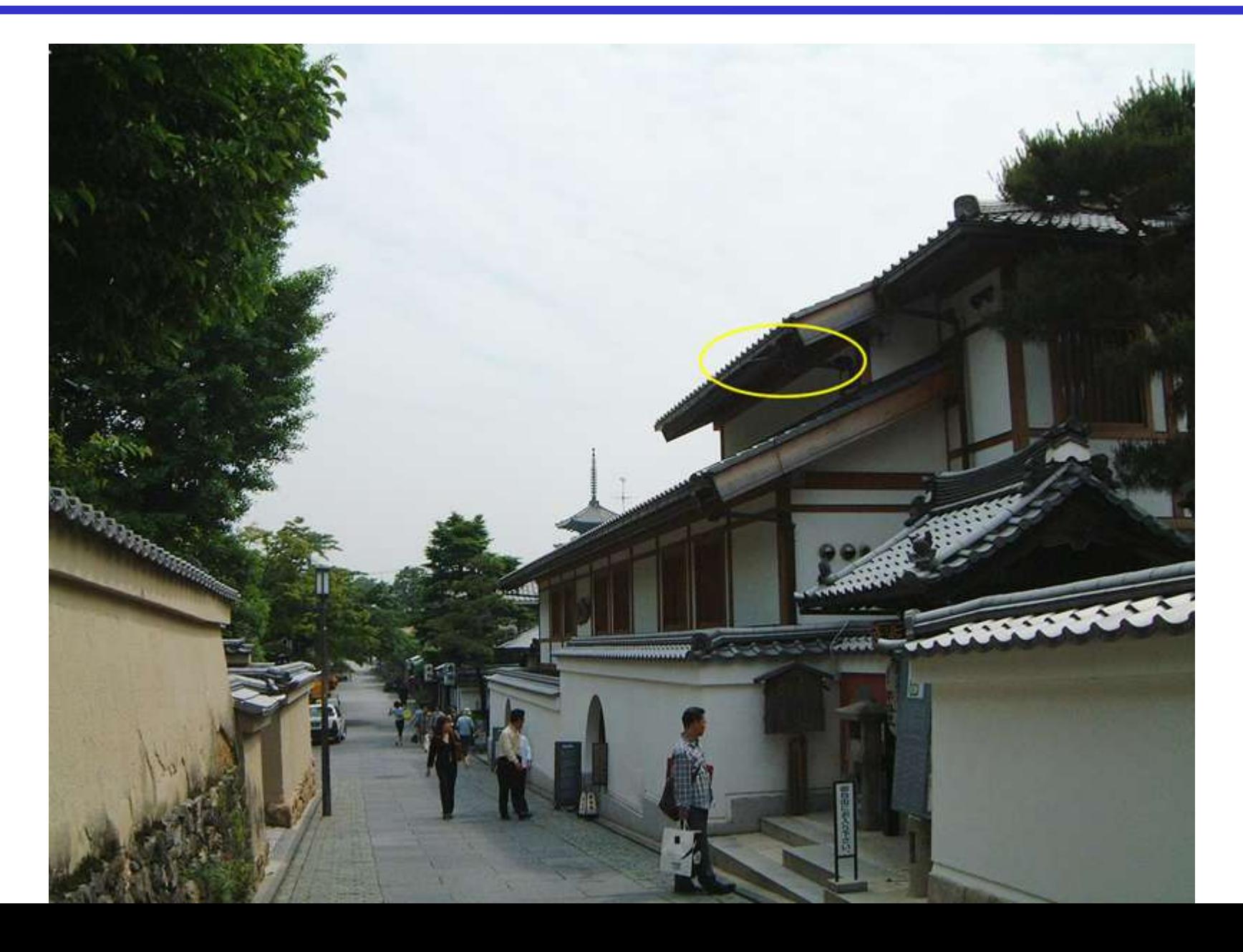

# Temples (Kodaiji)

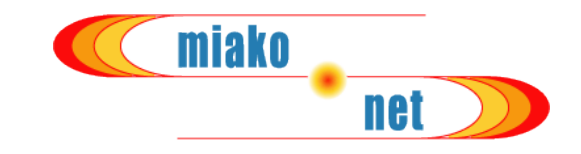

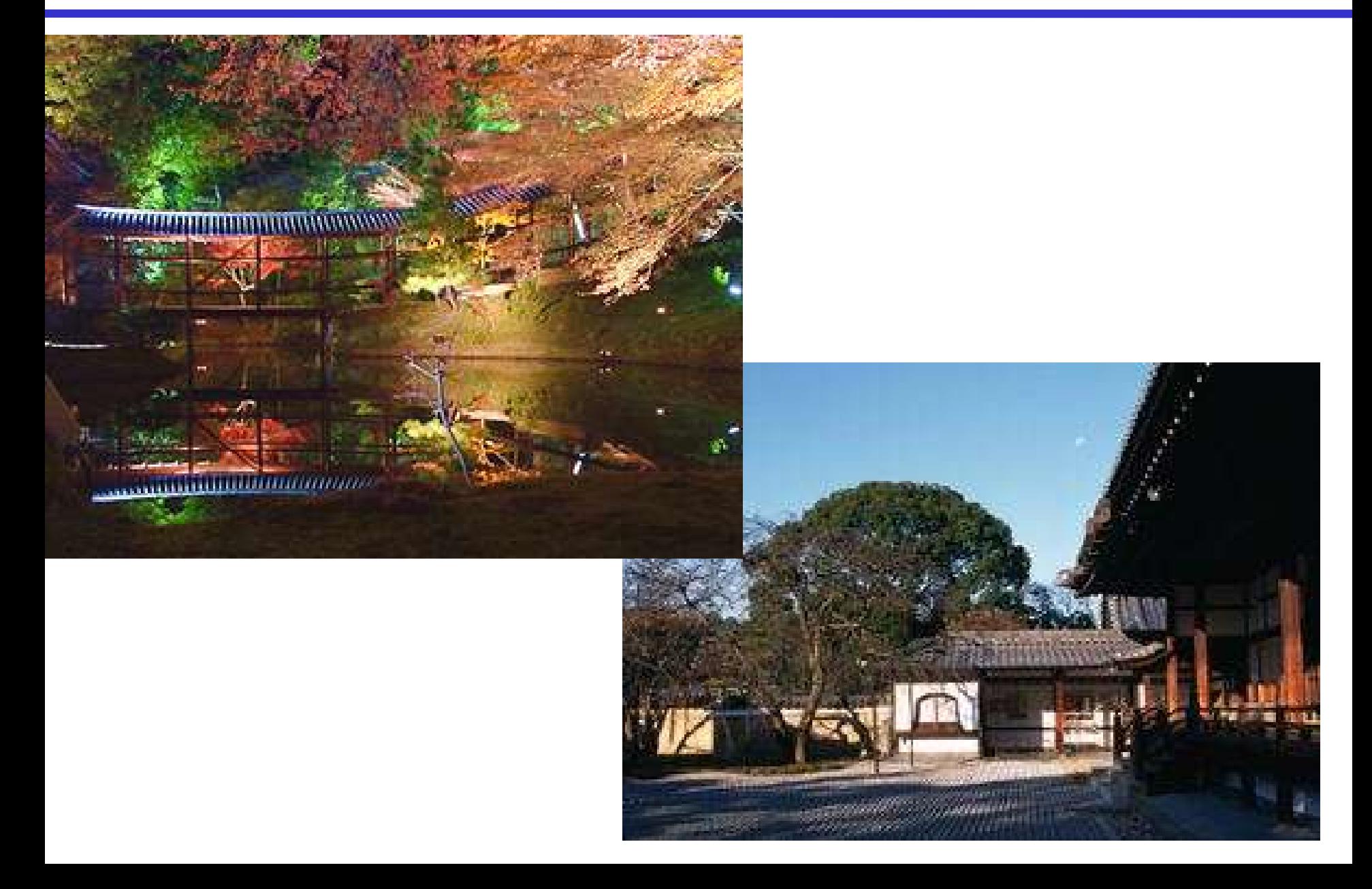

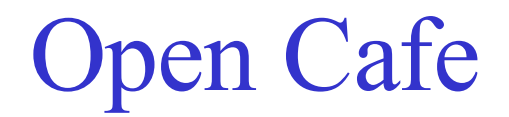

**KON** 

HAAAAAAA

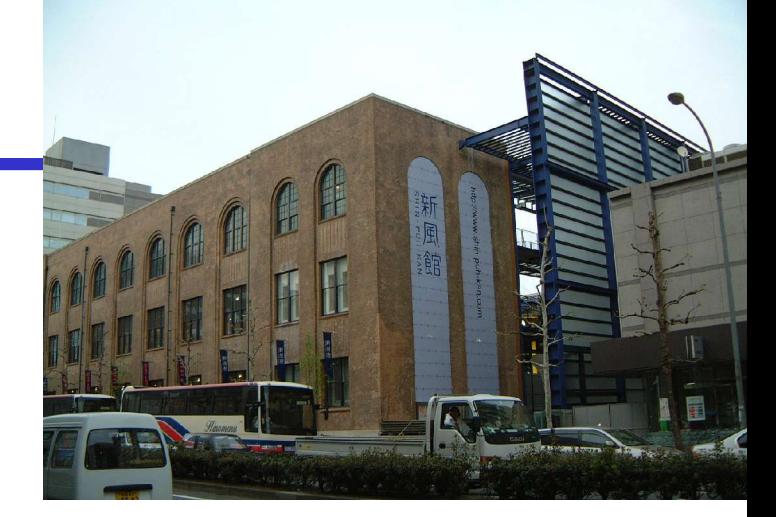

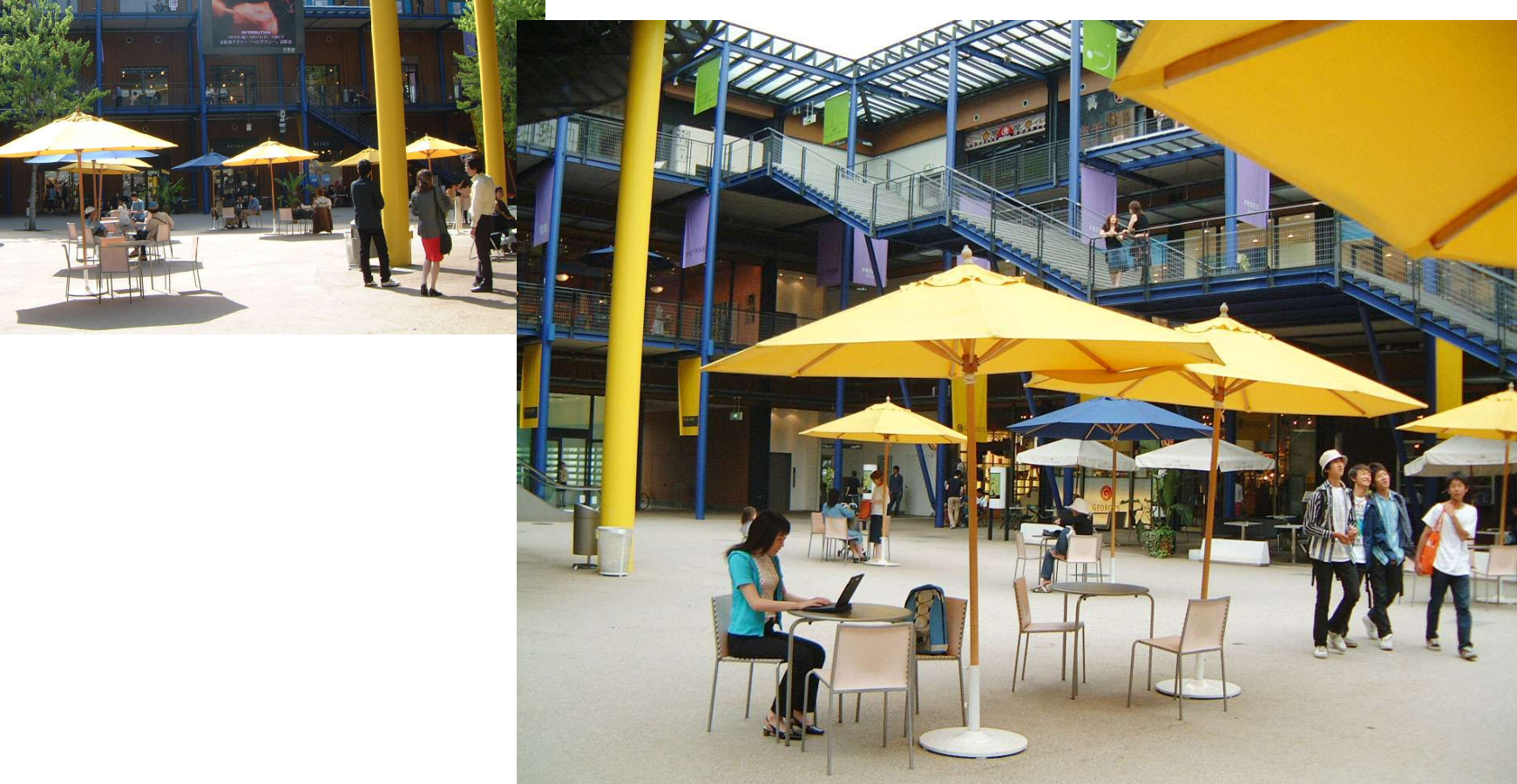

### Kamo River

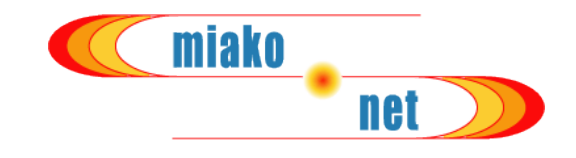

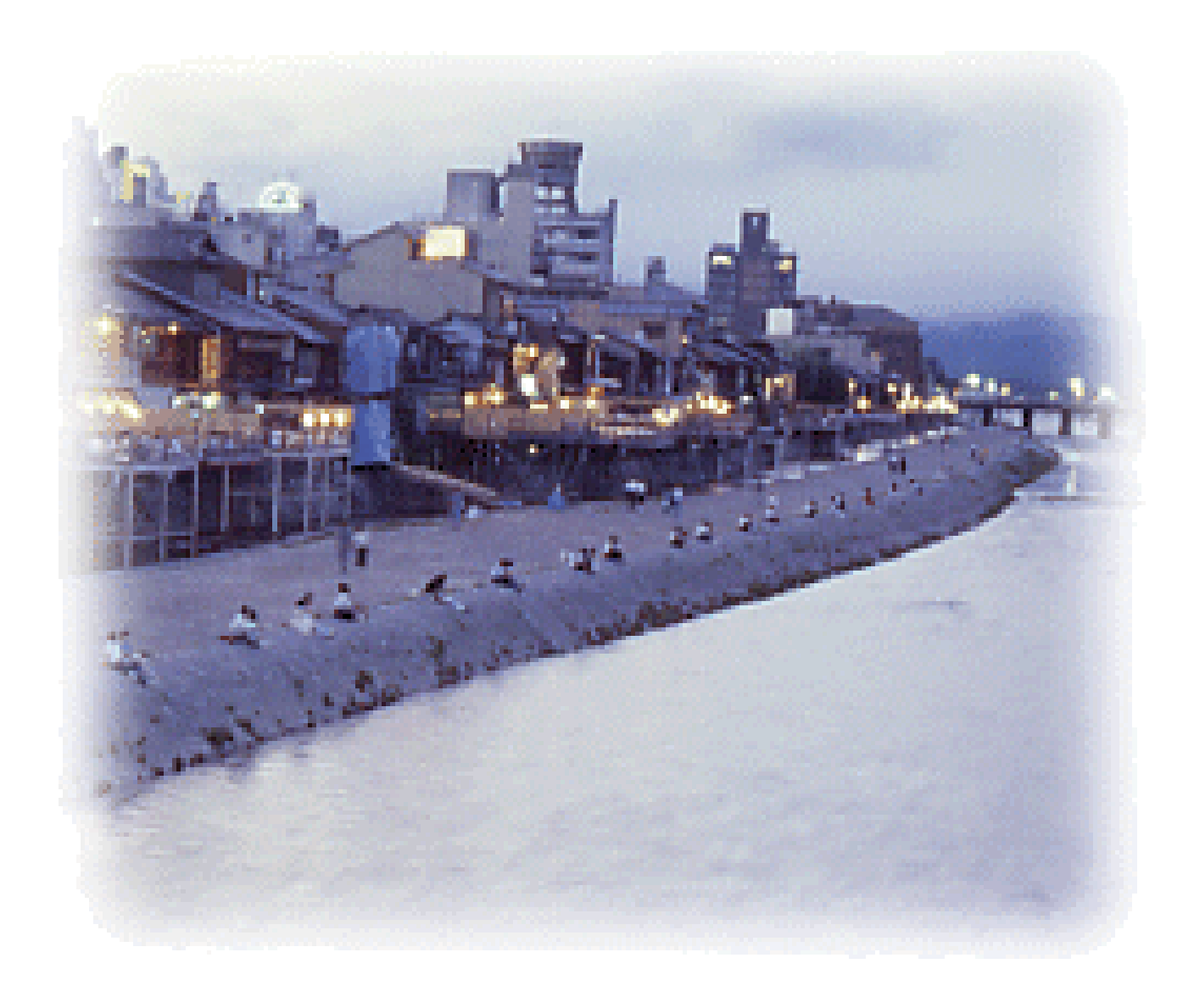

#### Free Service and the Business Model net

- MIAKO.NET is a joint project by
	- The Sustainable Community Center Japan (SCCJ; an NPO)
	- Kyoto University (a national university)
	- The Advanced Software Technology and Mechatronics Research Institute of Kyoto (ASTEM RI; a municipal third sector research organization)
- MIAKO.NET is supported by many citizens, some universities, local governments and industries
- The initial cost of buying hardwares (APs and servers) is supported by governmental research funds
- While the running cost of operating servers, serving broadband uplink, issuing user accounts and all other management issues are supported by volunteers

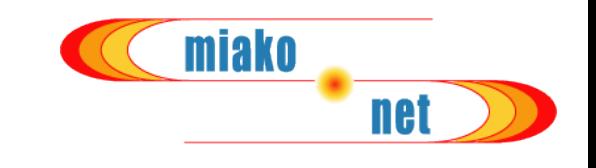

- Spreading the service area of MIAKO.NET attracts people in Kyoto and reinvigorates the local economies, and this gives something to the volunteers in return;
- We have named this model as "GION MATSURI (祇園祭) business model", after the famous summer festival in Kyoto, in joke.

• MIAKO.NET assigns all our registered users their own fixed global IPv4 addresses each, without any fee

miako

- Free from evil NAT!
- Assigning a global fixed IP address for each node is valuable rather in mobile situation
- It makes drastically easy for the mobile node user to have a mobile server
	- such as live-video stream server, and VoIP phones

## Security Considerations

- We have to prevent from
	- Tapping,
	- Illegal users (they may send SPAM or virus mails)

miako

net

- Man-in-the-middle attacks utilizing bogus APs.
- The secret key of WEP is shared by all users, and it gives no protection against tapping by another user who has the key
- IEEE802.1x (or ongoing IEEE802.11i standardization) might be a good solution, but APs and RADIUS servers cost much

### Insted we adopted VPN solutions

Adopted Two Techniques of Assingning Global IP Addresses

- MIAKO.NET I (Mobile IP and MBA protocol)
	- IETF Mobile IP
	- MBA (Mobile Broadband Assosication) authentication protocol

miako

- Originally designed by MBA, using RADIUS
- Provides real mobility
- Mainly on PDA clients
- MIAKO.NET II (Microsoft PPTP)
	- Advantage in easiness of initial setting up
	- PPTP is shipped as a standard component with client OS like Windows98/Me/2000/XP and Mac OS X

# MIAKO.NET I Technologies

- Mobility
	- MobileIP+MBA Fast Authentication Protocol
	- A fixed global IP address is assigend to mobile terminals
- Security
	- Haigh-level securty that dinamically changes keys different to each user
	- Two levels of authentication by base station and home agent
		- Tapping
		- Illegal users (they may send SPAM or virus mails)
		- Man-in-the-middle attacks utilizing bogus APs

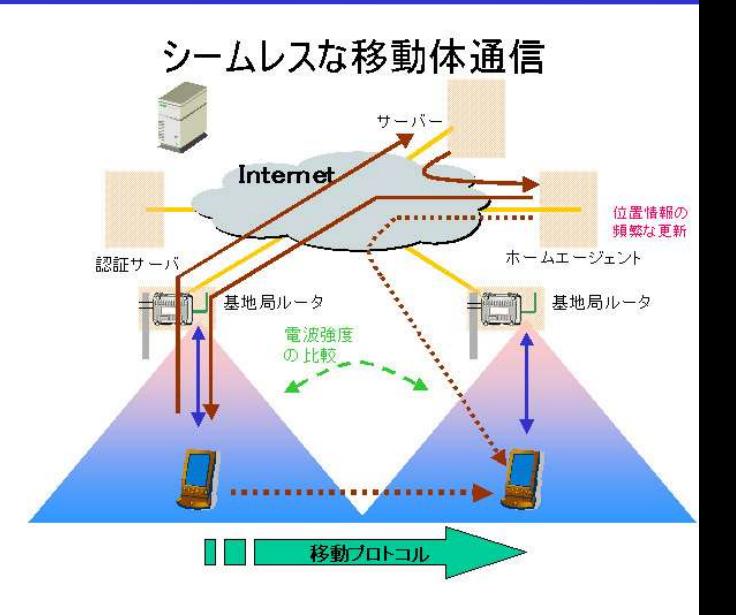

miako

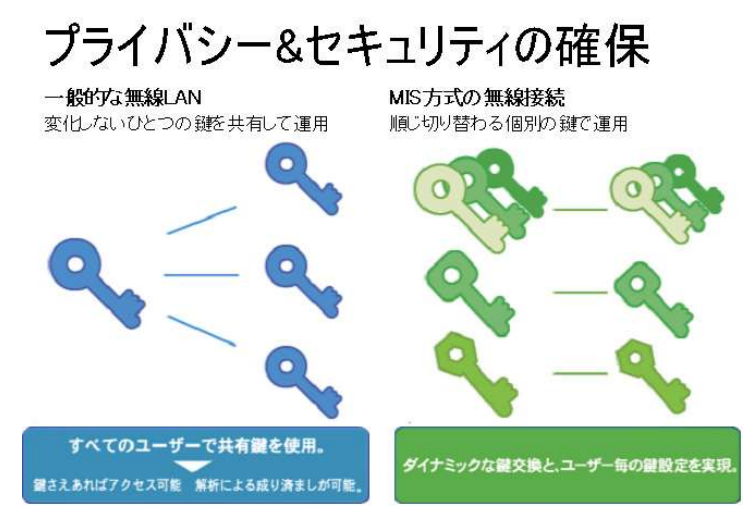

### MIAKO.NET I Protocol Sequence

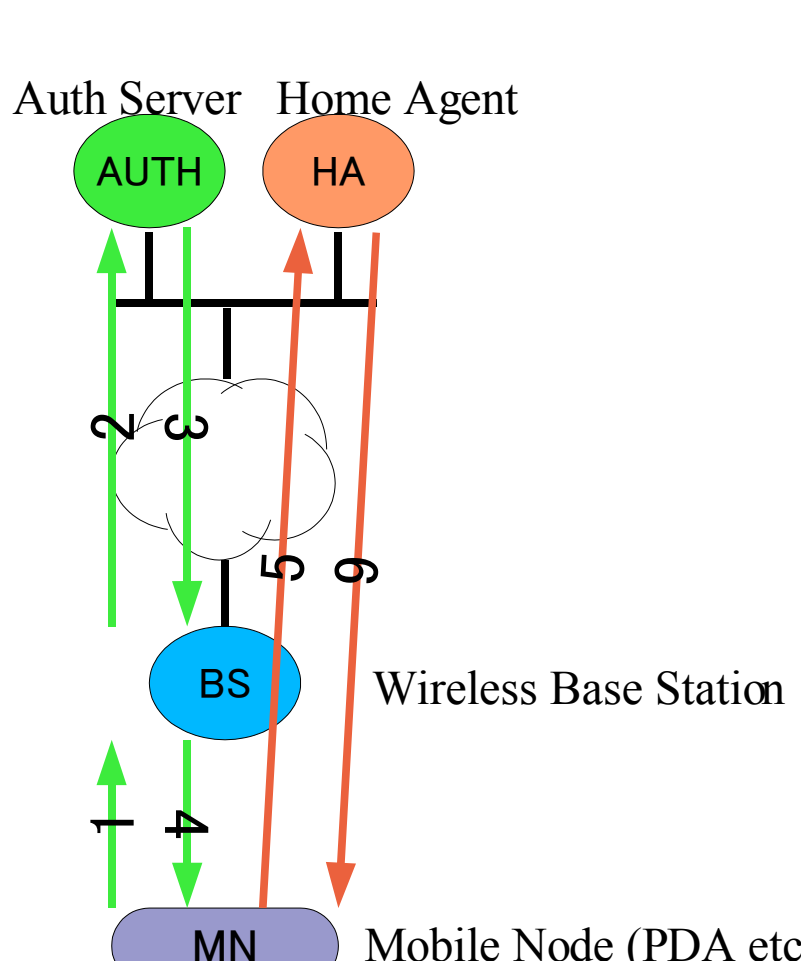

### MBA Authentication Protocol

- Scan available wireless channel
- **Authentication**
- Registration to HomeAgent (HA) HA manages HomeAddress (fixed IPv4 address) of MobileNode(MN)

miako

**net** 

- 1-4 MN and WR(Wireless Router) are authenticated by AUTH server and RW assigns CoA (Care of Address which depends on location) to MN
- 5-6 MN registers own CoA to HA

Mobile Node (PDA etc..) After that.. MN communiate other hosts via Home Address

Settings of MIAKO.NET I Base Station

- Assign more than 10 fixed global IP addresses to a wirelss base station for CoA (Care of Address)!!
- Assign /26 or /27 global IP address to a broadband router (BR) using PPPoE (PPP over Ethernet)
- 1∽4 base stations are set up under a BR
	- $-$  /27 global address for 1  $\sim$  2
	- $-$  /26 global address for  $3\backsim4$
- $\rightarrow$  Very complicated setting process because of varios setting patterns

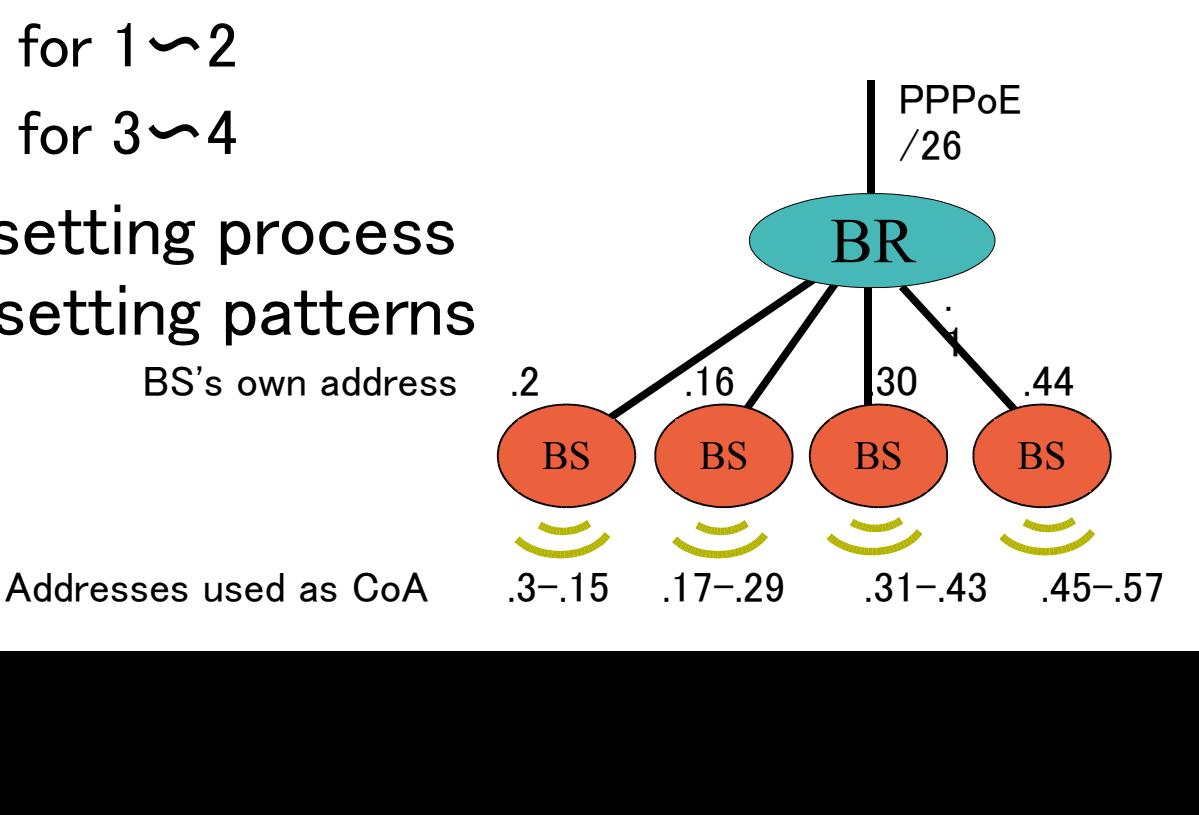

miako

# Problems of MIAKO.NET I

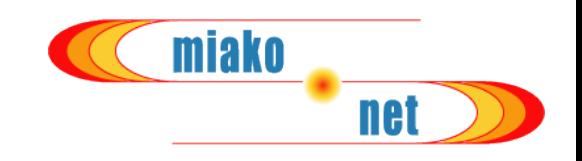

- A lot of costs of base station settings
	- No auto-configuration
	- Have to go to actual places for setting BS's
- PPPoE is restricted in Kyoto Pref. (because of dependence of regional ISP in Kyoto)
	- Need a broadband router (in addition to a base station)
	- Require a new Internet line (even if the line is already installed)
- MobileIP and MBA Protocol is over spec.
	- May be suitable for Internet cellular phone or etc.
	- Few peaple walk using note PCs
	- Require a specific driver software, and only supports Winodws (Not MacOS)

# Design of MIAKO.NET II

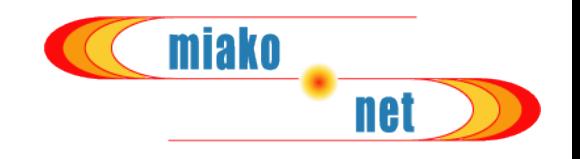

- Principles
	- Security is the most important
	- Fixed IP address for every user
	- More easilly use
		- Not requires a specific driver software
		- OS-free, and open protocol (Windows, Mac, UNIX)
	- No fast hand-over (not required for note PCs)
- $\Rightarrow$  New Method using VPN (MS PPTP)
	- However, MIAKO.NET I can be also used
- Reduce BS's setting costs
	- Deliver already-set-up BS's
	- Not required for a broadband router
	- BS's can be set up under already-installed Internet line
- On-line account issuance

### Authentication technology of MIAKO.NET II

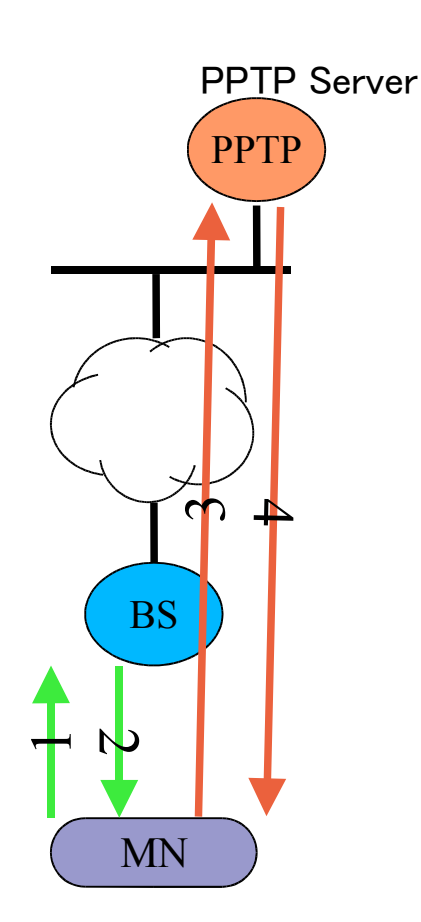

1〜2

A BS assignes an IP address to a MN by **DHCP** 

miako

net

Filtered to the connection to the Internet, only can connect to VPN (PPTP) Servers.

#### 3〜4

The MN requests authentication to the PPTP Server with the assigned IP address, then making a VPN tunnel, and is assigned the fixed IP address of the MN

After this, the MN connect to the Internet via the VPN tunnel

※When a MN moves from a BS to another, another DHCP address is assigned, so PPTP session is once cleared, and the MN has to re-start PPTP session

(Note that BS's do not share the Internet Line)

### How to connect to the Internet for BS

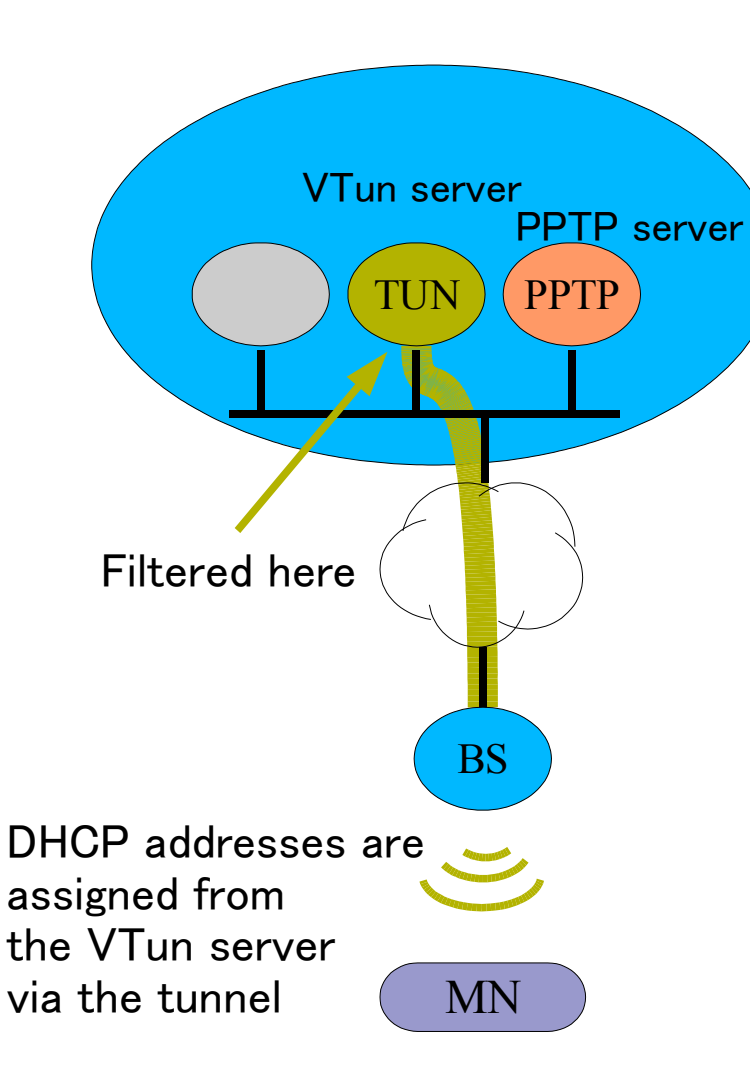

• In a base station, the VTun(IP overTCP)tunnel function is installed.

miako

- A BS makes a tunnel to the Vtun tunnel server (TUN), and obtains address for DHCP delivery
	- Tunnels of TCP  $\rightarrow$ Can set BS's under various Internet environment, including NAT.
	- Deliver VTun pre-install BS's
- Can set various filters on the VTun Server
	- Prohibit Internet connection from DHCP addresses
	- Allow connecting PPTP servers

### Communication to the Internet on MIAKO.NET II

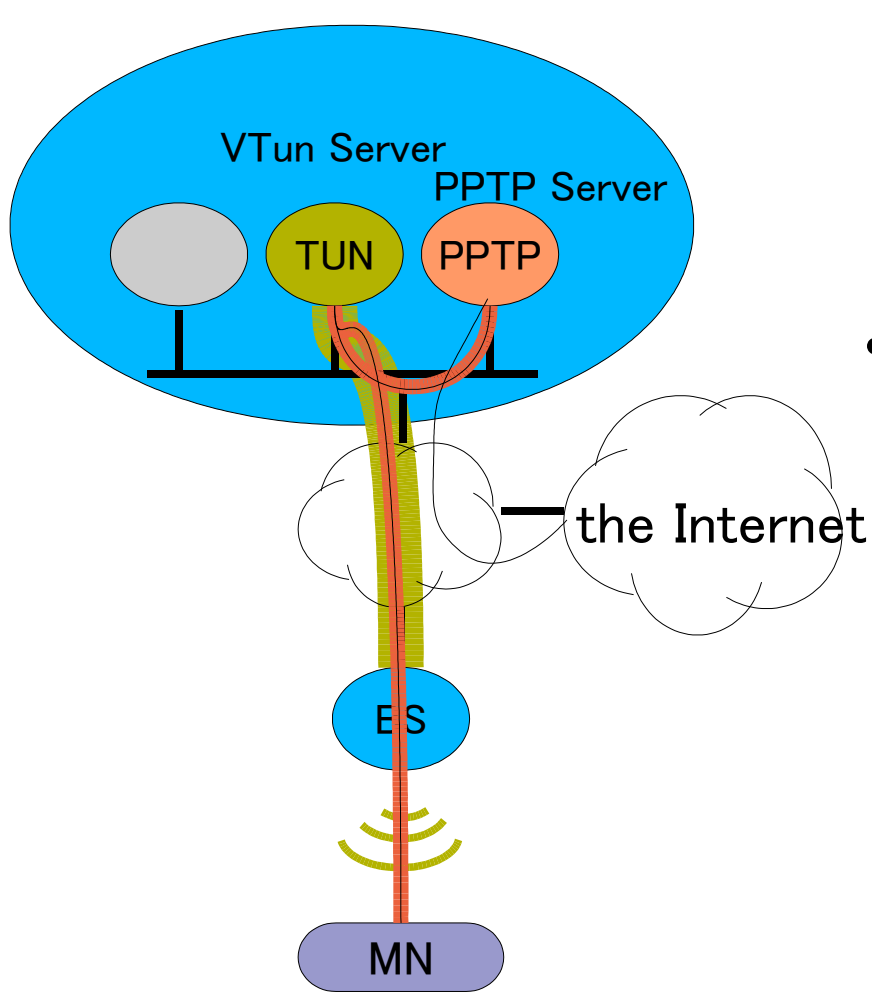

- Use VPN (PPTP) anytime
	- Encryption of all the communication

miako

- MS CHAP 2 supports mutual authentication  $\rightarrow$ Free from bogus BS's
- IP over PPTP over VTun = IP over IP over TCP over IP

## Mechanisms of CAN

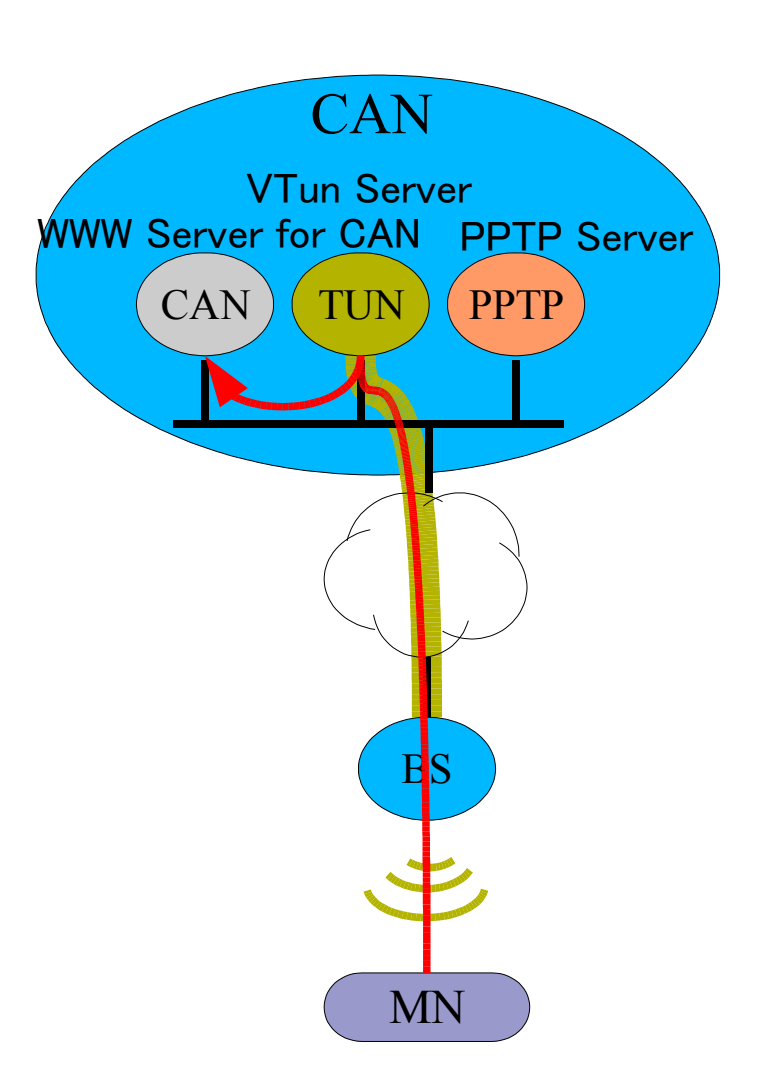

- Community Area Network (CAN)
- Allows connection from notauthenticated clients
	- WWW server
		- How to use PPTP is written

miako

- BBS closed to CAN
- Without any special setting, releaves users "We are connected"
	- better than MIAKO.NET I
- All the not-authenticated clients are redirected to CAN
	- Easy setting because all the connection passes through the VTun server

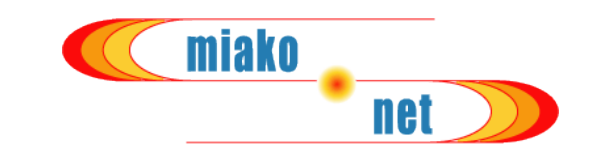

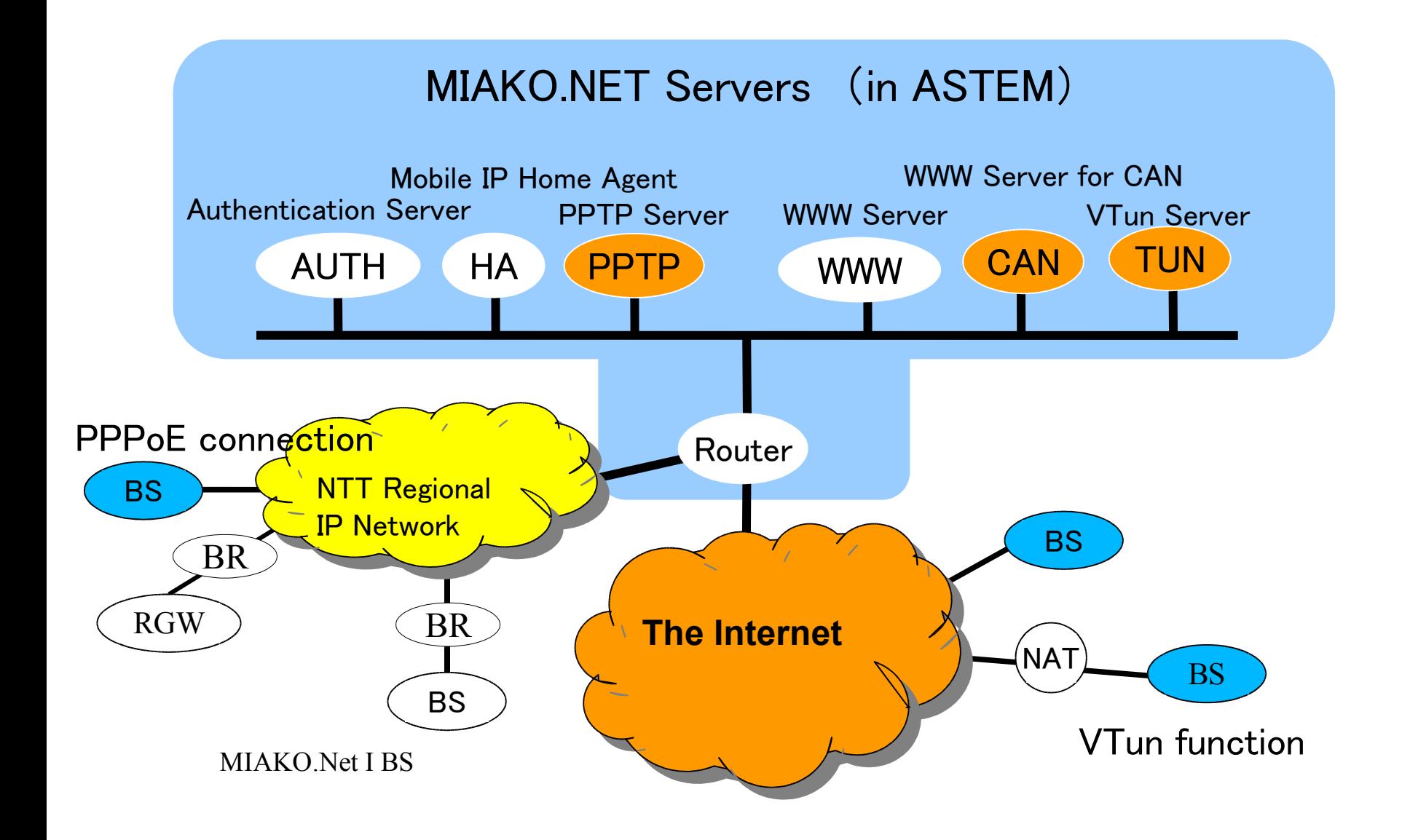

# Update Method of Base Stations

- A BS is based on NetBSD (ease additon of new features)
- Contents of Updates (the actual cases below
	- Changes of filter settings
	- Kernel updates
		- Inhivited communication of clients under the same I
		- Driver updates for supporting a specific clients drive
	- Improve restoration of VTun
	- $-$  Adding experimental functions (IPv6, Multicast)
	- Altering a wireless channel
- Made setting script for remote updates
	- All the updates is done within a hour or less

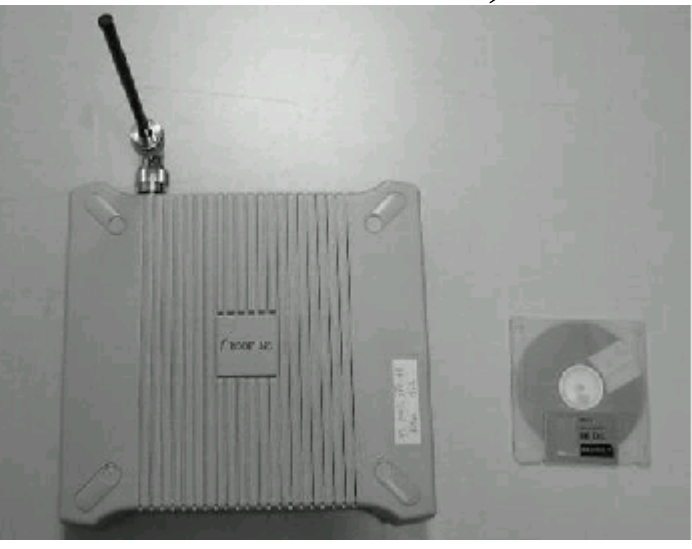

miako

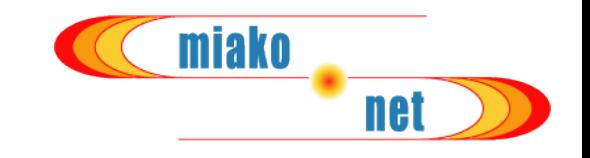

- Issue accounts without payment, but register to whom accounts are issued
- Issued to general users at the issuance window (from the time of MIAKO.NET I)
- Issude specific users on-line (cost-down by automation)
	- Students/Staff of University attending the MIAKO.NET Project
	- Users of ISP's addending the project
	- Users are guarantee by using mail accounts including domains of the universities or the ISP's

### On-line Issuance Procedure

Connects with HTTPS to the temporary registration page, and inputs name, mail address, and temporary pass phrase Access restriction by the range of IP addresses

> Sends URL for the registration page and temporary password

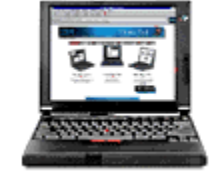

Connects with HTTPS to the URL, User and inputs temporary pass phrase and On-line temporary password

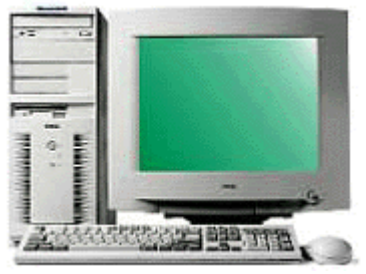

Accaount Issuance Server

Shows PPTP account and passwd with HTTPS

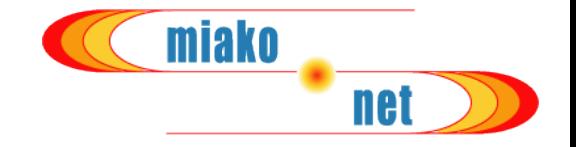

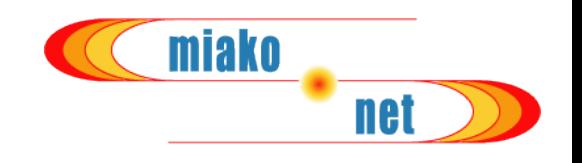

- All the communication passes through the central servers, this costs much
	- Load and bandwidth of the VTun server
	- Communication speed of the VTun server is low
	- Load and bandwidth of the PPTP Servers
	- Many tunnels
- We annot manage so many accounts when the users increase more because we are an NPO
- Cannot manage wireless base stations when they increase more

# MIAKO.NET III (Preparing)

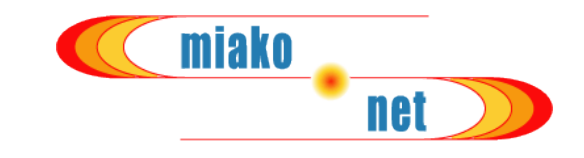

- Do not have central servers
- Wireless BS's are located widly, which only allow VPN protocols Do not necessarily have to manage BS's
- Users connects to a certain VPN server somewhere, then connect to the Internet
- Not only campanies, but also individuals can run VPN servers
	- AP VPN MN the Internet AF AP VPN MN MN  $AP +$ VPN AP + VPN VPN VPN Server Wireles Base Station with VPN Server 無線アクセスポイント Wireless Base Station with VPN server will help much

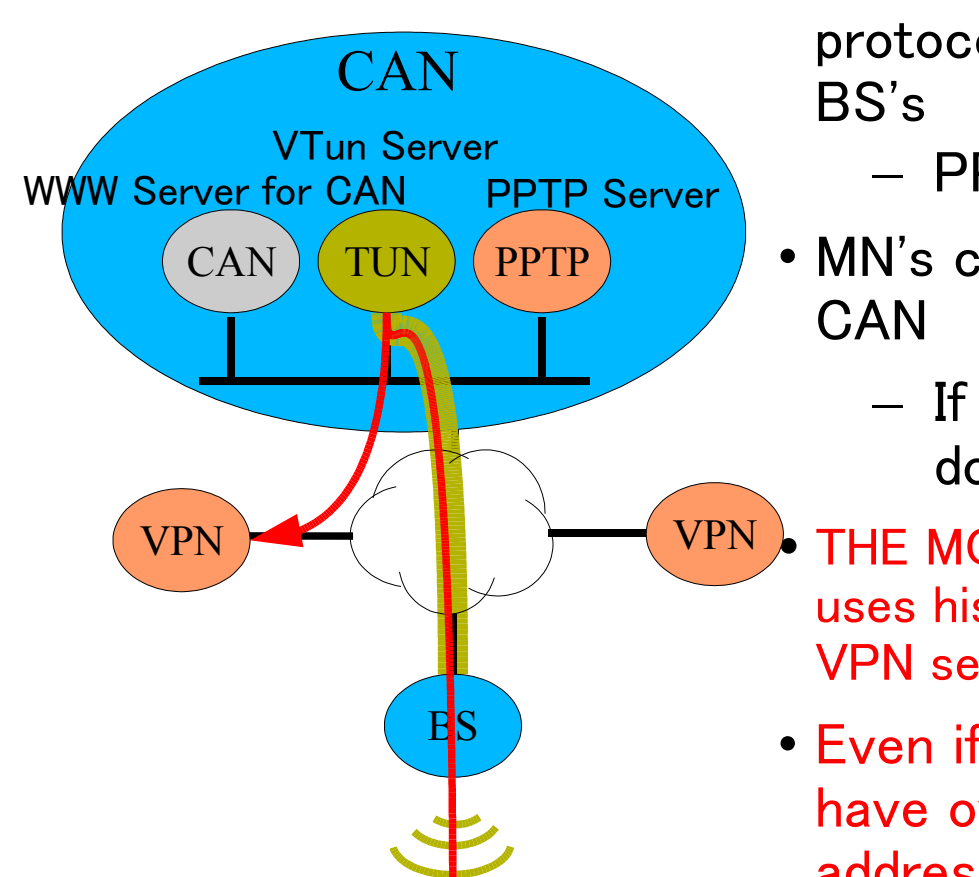

MN

MIAKO.NET 2.5 (Current Status)

• A MN can access VPN servers with specific protocols with a DHCP address assigned by

miako

- PPTP, L2TP, IPsec, SSH, etc.
- MN's can use VPN servers outside MIAKO
	- If you already have a VPN server, you do not need a MIAKO account
- THE MOST IMPORTANT THING is that a user uses his own IP address (provided by his own VPN server) to connect to the Internet
- Even if a user execute crime, we do not have owe responsibility because our IP address is invisible to victims

# MIAKO.phone overview

- As a research work by ourselves, we provide the "MIAKO.phone" wireless mobile Internet phone service experimentally.
- The service is based on the peer-to-peer VoIP protocol (NOTASIP)
	- Note that in MIAKO.NET all mobile node has its own fixed location-independent global IP address!
- Prototype client software works on small WindowsCE PDAs
- We also serve gateways so that our clients can get phone calls from PSTN system with ordinally dial-in phone numbers.

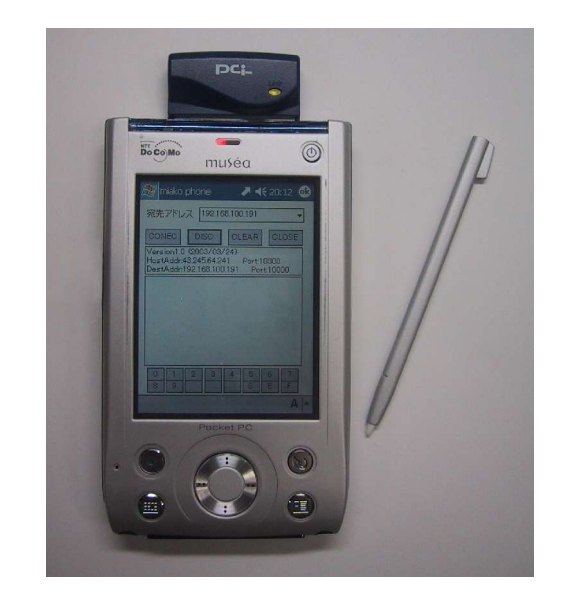

miako

# NOTASIPimplementations

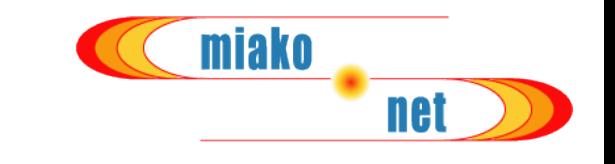

- (Nothing Other Than A Simple Internet Phone)
	- MIAKO.phone
		- WindowsCE on PDA, wireless network
	- EMON system
		- Implementation for unix (FreeBSD/Linux)
	- NOTASIP terminal adapter
		- Hardware
		- connecting existing PSTN phone terminal and make it to use as an Internet phone terminal
	- NOTASIP gateway
		- Hardware
		- interconnecting PSTN (INS64 \* 2) and Internet (10BaseT)
	- Yucca
		- Windows98/Me/2000/XP, Wireless and Wired network
		- shareware

# NOTASIP protocol

- Caller send voice stream of UDP packets from P0 (random) to P1 (well known)
- Callee return UDP stream consisting of a ringing tone from P2(random) to P0
- If the callee's handset is picked up, the callee starts to send a voice stream
- A busy tone will be locally generated upon receiving ICMP\_PORT\_UNREACH

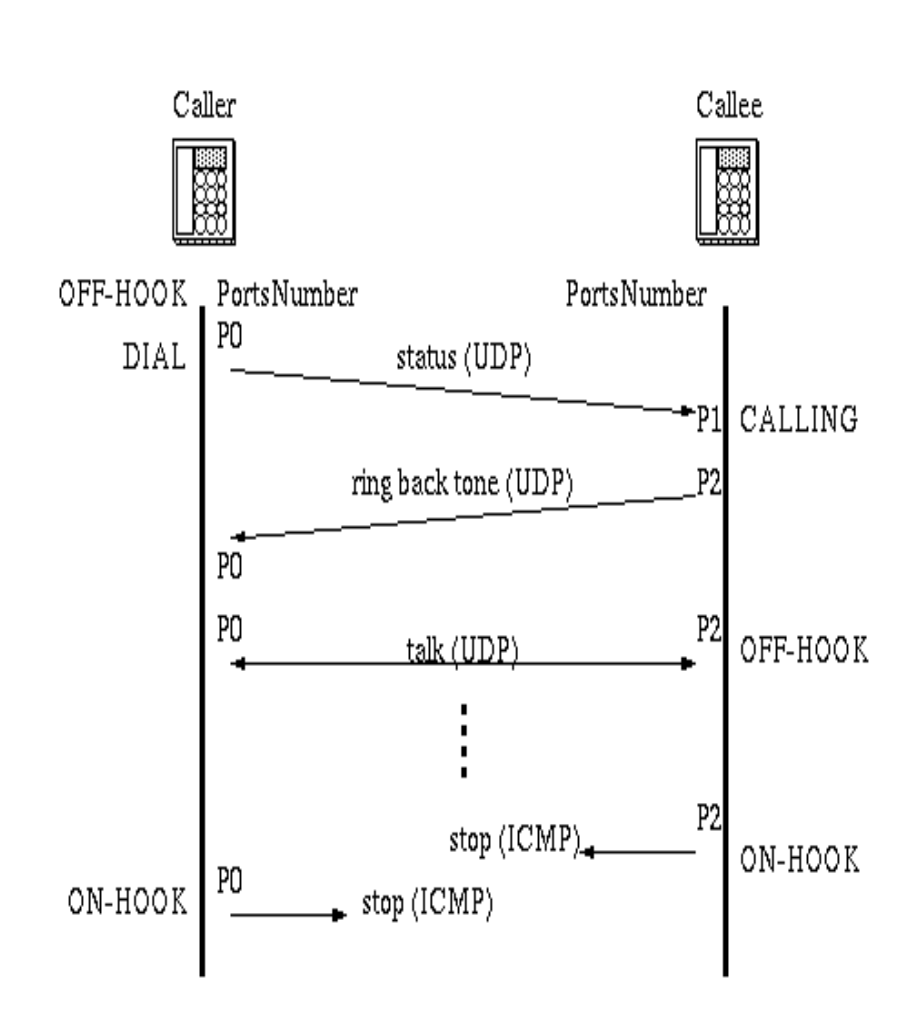

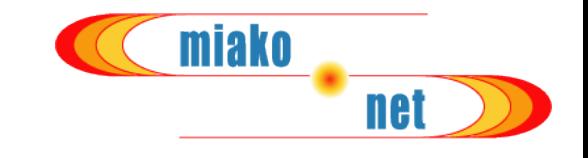

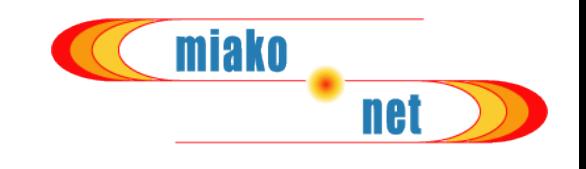

- Setup NOTASIP Gateways
	- $–$  INS64  $*$  4 = 8 lines
	- 100 additional subscriber's numbers for each PDA (dial-in service by NTT)
	- Transfer call from PSTN to PDAs only dial a phone number, you can call a PDA
	- Reject call from PDAs to PSTN because it needs telephone charges
- We are preparing 100 PDAs
	- Distribute to an ordinary person in Kyoto
	- They can call each other without any charge

### Handover and Blackout Time of Voice

- PDAs can handover among access points when moves out of a cover area
- Handover Scheme
	- Scan new wireless channel
	- Re-authentication
	- Re-registration to HomeAgent
- Experiment
	- Blackout time of voice was 1.33sec (average)
	- Dual wave wireless LAN device can make it faster

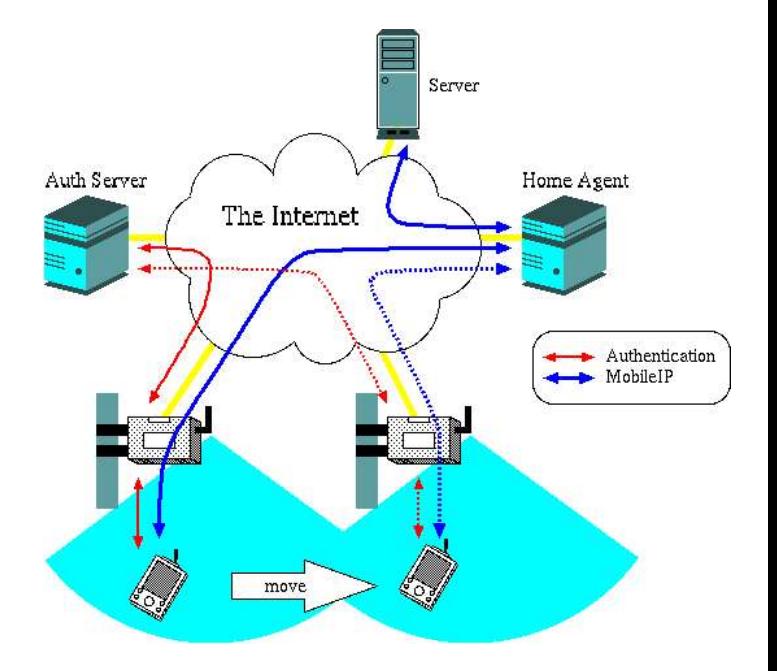

miako

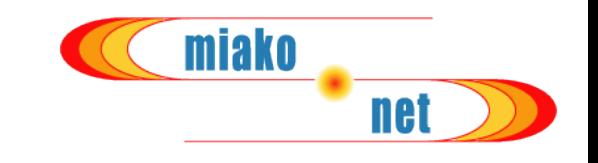

# Voice Delay

- Experiment
	- Measure voice delay
	- All PDA's call passes through the HomeAgent
- Evaluation
	- Delay is asymmetric
	- MIAKO.phone's recording delay is very short
	- MIAKO.phone's playing delay seemds be longer than other implementations

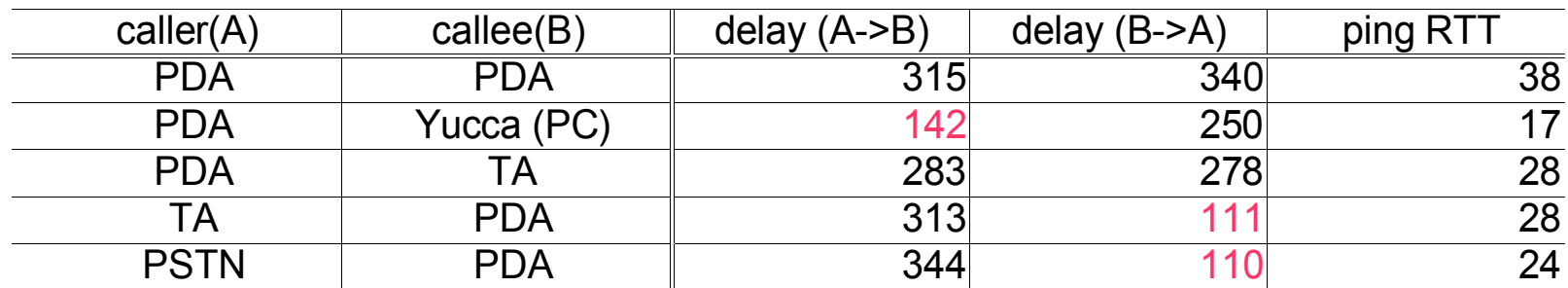

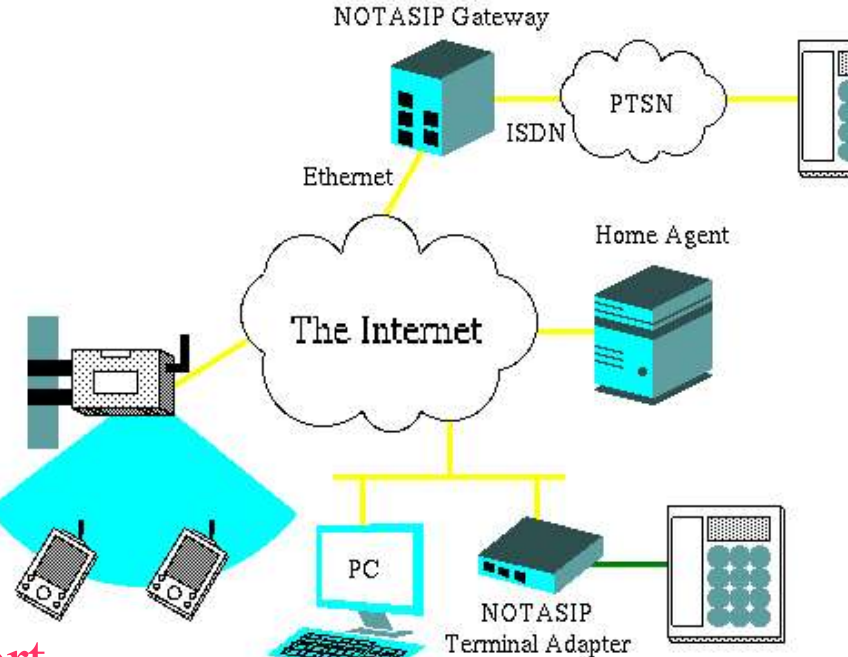

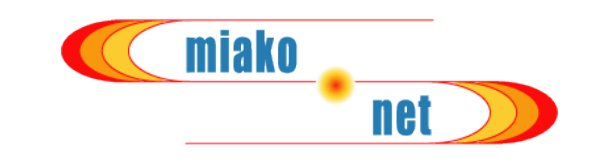

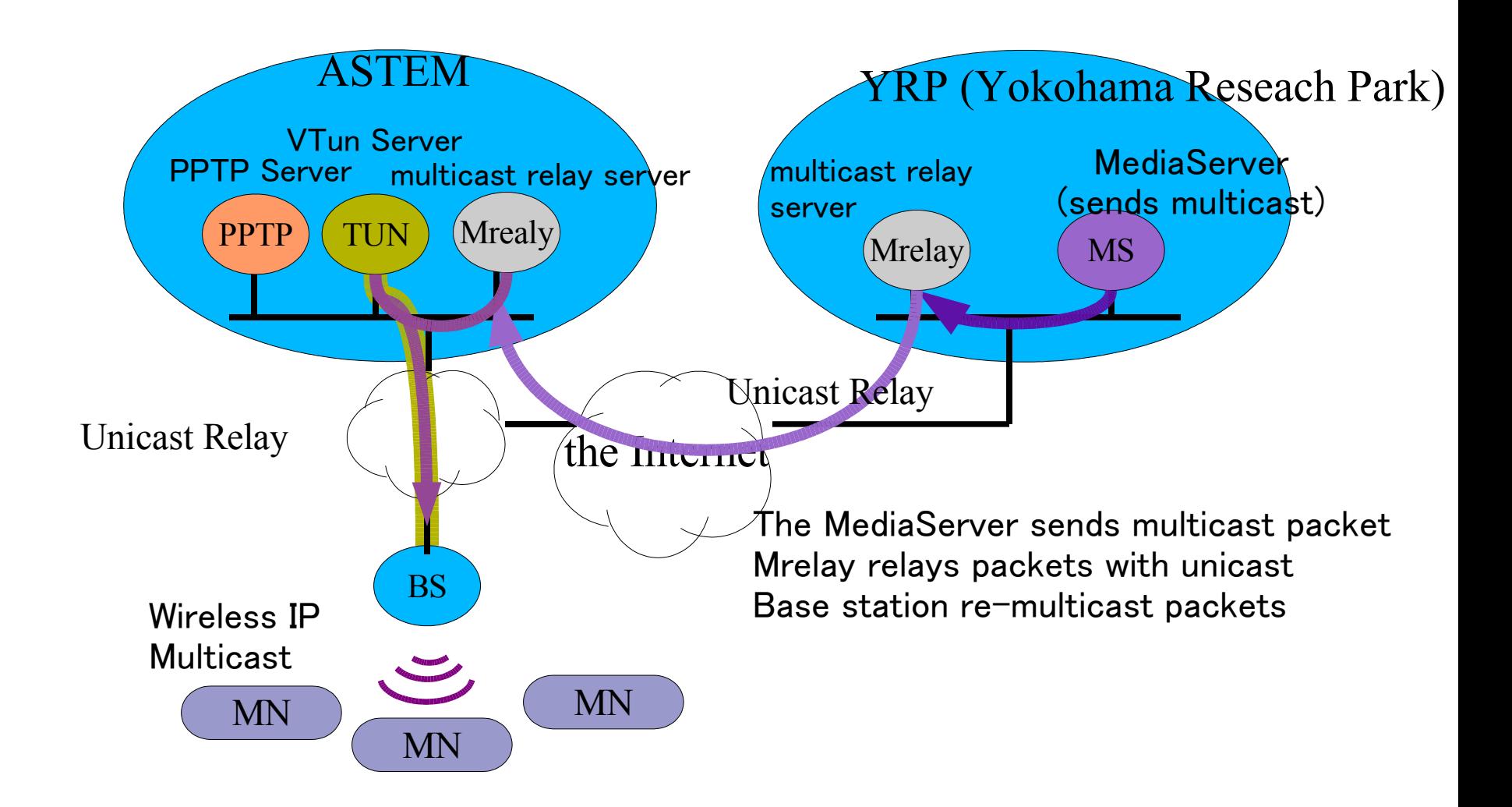

### Configuration of Network and AV Equipments

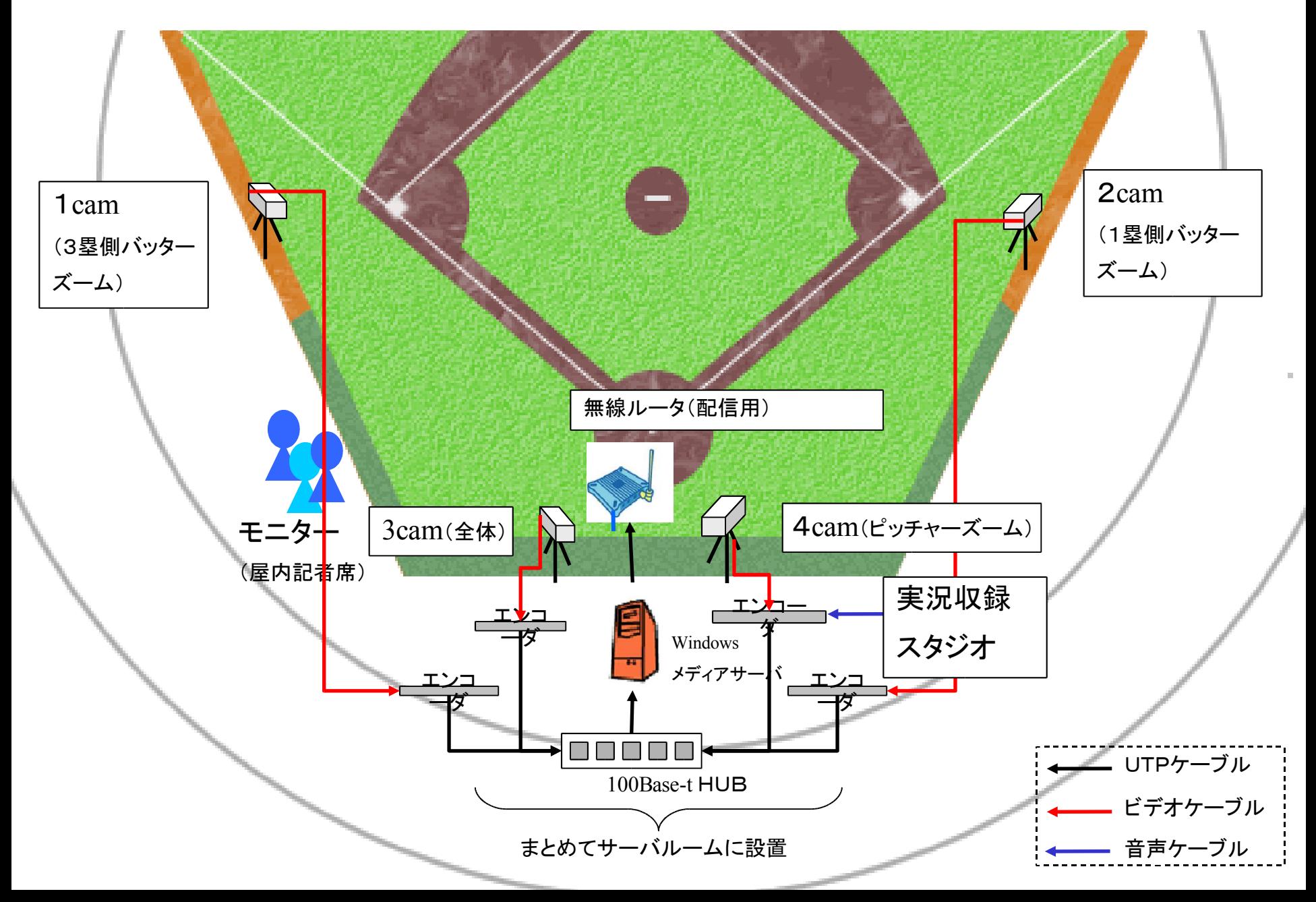

### Camera locations and views

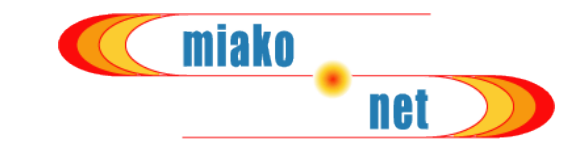

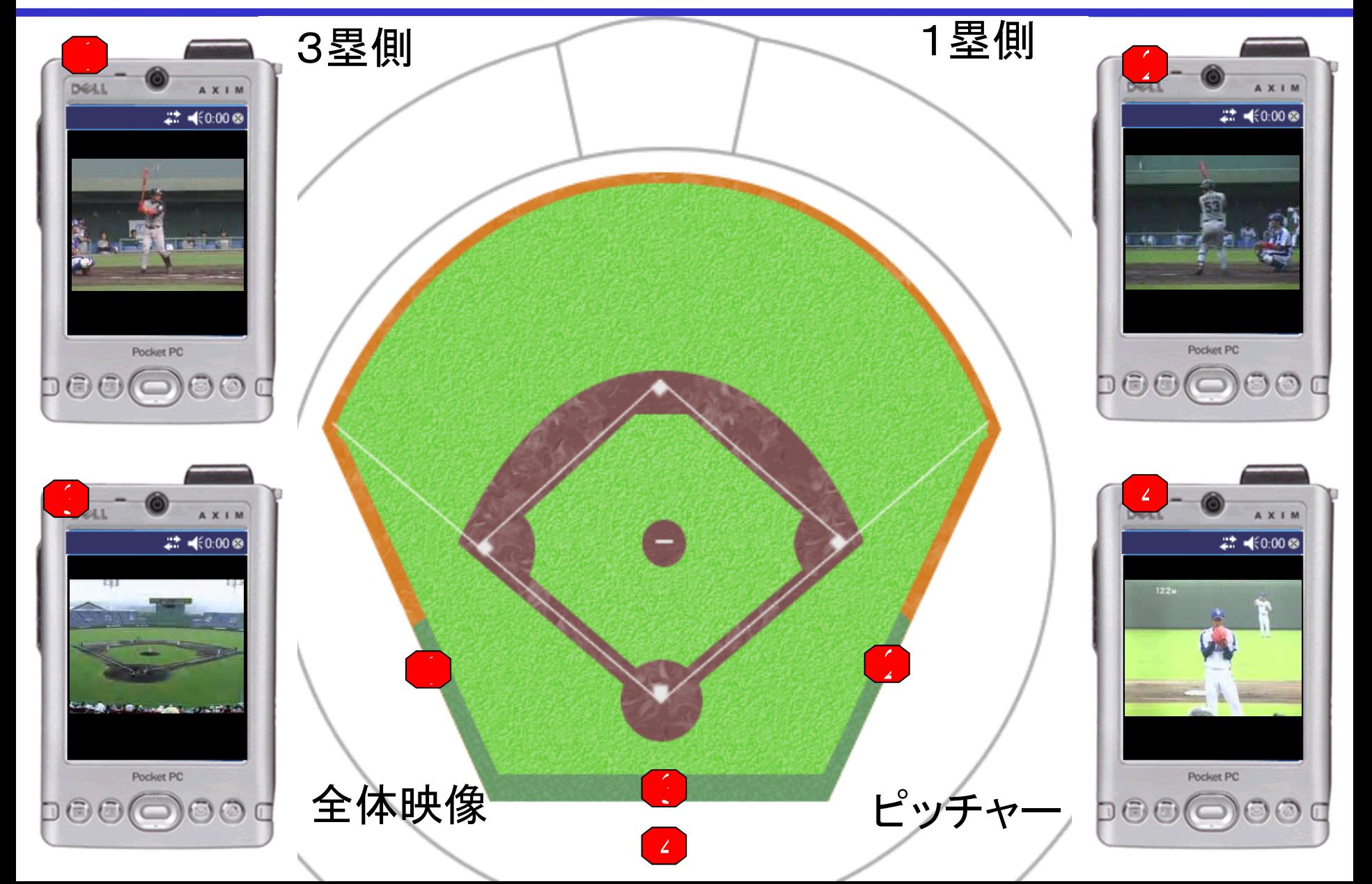

Equipments

miako **net** 

配信用機材

- ・サーバ Windows2003server Enterprise Edition 1
- ・エンコーダ WindowsMediaEncoder9 Series 4

(マシンOSは機材の関係上、Windows2000server)

- ・ブロードバンドルータ 汎用製品
- ・無線ルータ RGW ・スイッチングHUB 汎用製品
- ・miniDVデジタルビデオカメラ 4 その他ケーブル類

### 受信用機材

• PDA PocketPC2003 13

その他イヤホン

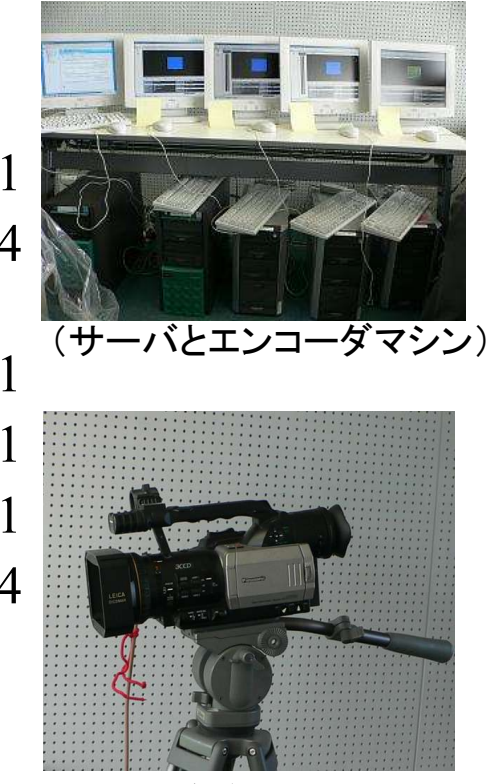

(ビデオカメラ)

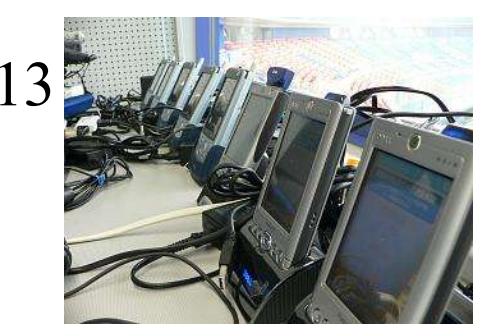

(使用PDA)

Results

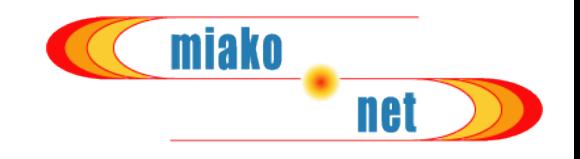

- 本番実験中、一度もダウンすることなく配信 9日当日、常時13台+αの端末からのアクセス数があったが、特にサーバ、エ ンコーダともダウンすることなく配信できた。
- 配信データ概要
	- マルチキャスト配信数:1台のマルチキャスト対応無線ルータ(RGW) に対し、4つの映像ソースを各1chとし、計4ch配信。
	- 配信レート: 123kbps
	- 配信端末数: 13台のPDA+検証用PC数台
	- 配信時間: 3時間24分
	- 遅延時間: 約10秒~20秒

バックアップ体制

エンコーダマシン1機に、 Windows2003serverをDualブート可能にし、本来の サーバ機がダウン時にも対応可能にし、事前のリハーサルも実施。

### Design of PDA Browser

操作を簡単に、モニターを対象物へ誘導

- PDAの起動時、リセット時に、カメラの選択画面を強制的に 表示。
- 利用マニュアルを配布し、サポートの負担を軽減。
- みあこCAN接続時に実験ページを表示。

→クリックで、PCでも PDAと同画面に切り 替え。

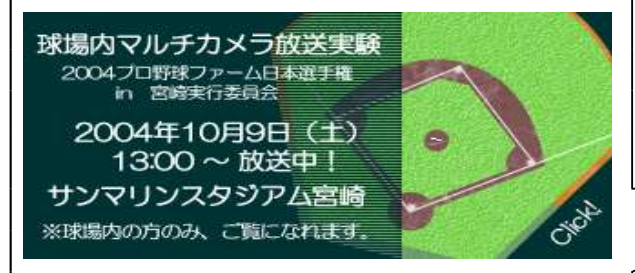

- ▶ 雷波は1つのみ送信 →球場内ではアンテナ1機のみとし、電波の混信、 PDA側での電波の切り替えが起こらないよう配慮。
- 音声実況アナウンスはピッチャーズーム映像のみに配信。 機材の関係から、1つのエンコーダに限定

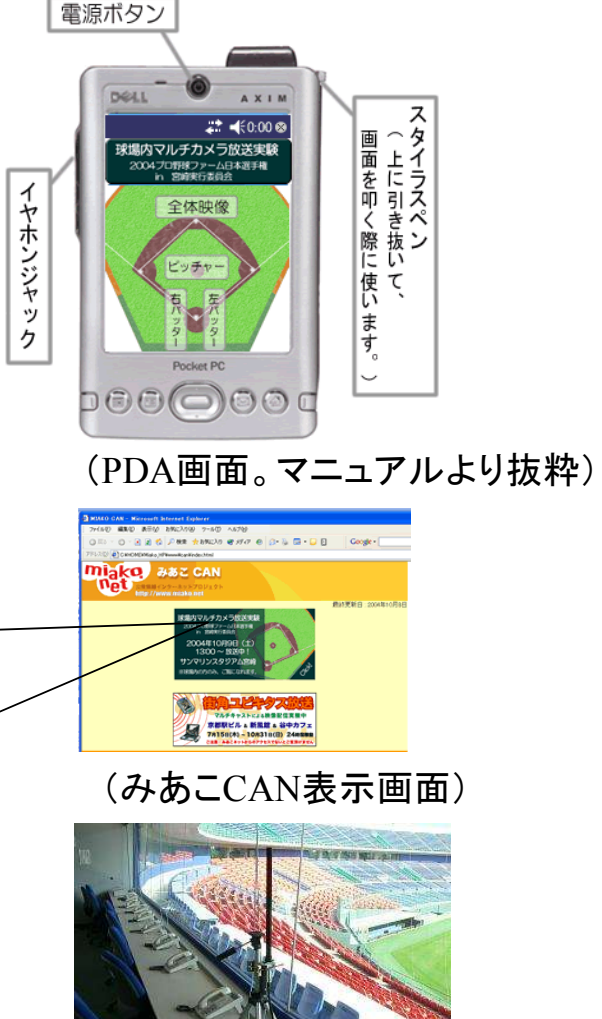

miako

(1機のアンテナで球場をカバー)

Experiment in Nippon Professional Baseball Final Game (Minor)

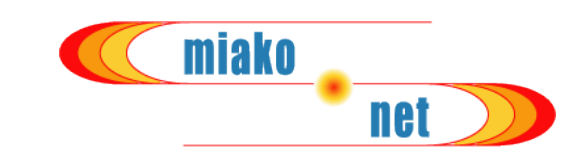

・今回の実験では、13台のPDAを球場内のプレス関係記者 に配布し、業務内でのモニターを実施した。

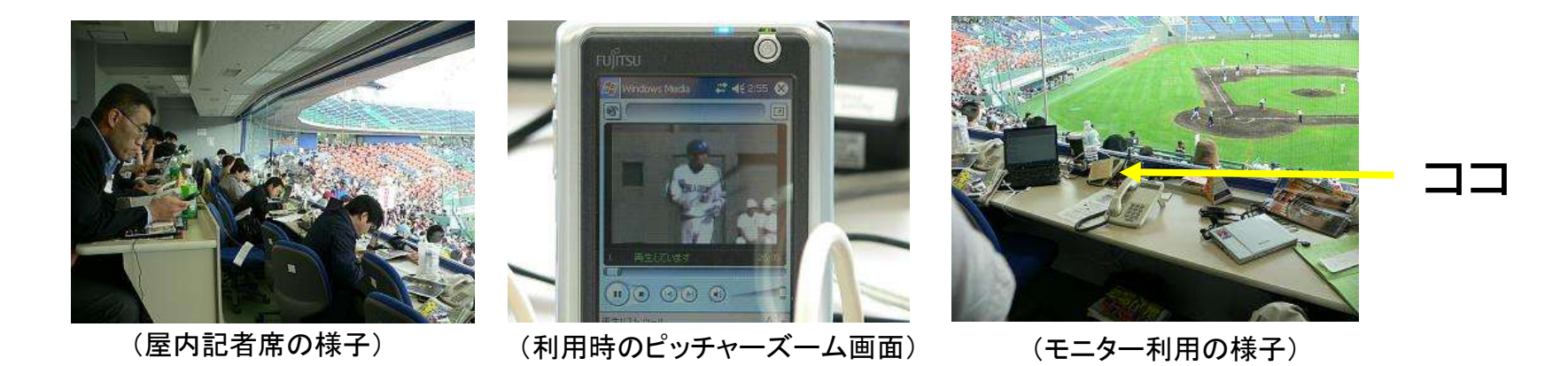

・感想を得るため、紙でのアンケートを実施。

#### 結果

- ・ 4つの異なる映像が存在したが、どの記者も「ピッチャーズーム」を選んでおり 、他の映像を選択した人は少なかった。
- ・サポートの必要はほとんど無く、開始時のレクチャとマニュアルで間に合った。
- ・残念ながらアンケートは回収できなかった。